# **MANAGING ORACLE TABLE PARTITIONING IN PEOPLESOFT APPLICATIONS** WITH GFC\_PSPART **PACKAGE**

Prepared By David Kurtz, Go-Faster Consultancy Ltd. **Technical Manual** Version 1.09 - http://www.go-faster.co.uk/gfc\_pspart.manual.pdf Monday 2 March 2015 (E-mail: david.kurtz@go-faster.co.uk, telephone +44-7771-760660) File: gfc\_pspart.manual.v1.09.docx, 2 March 2015

# **Contents**

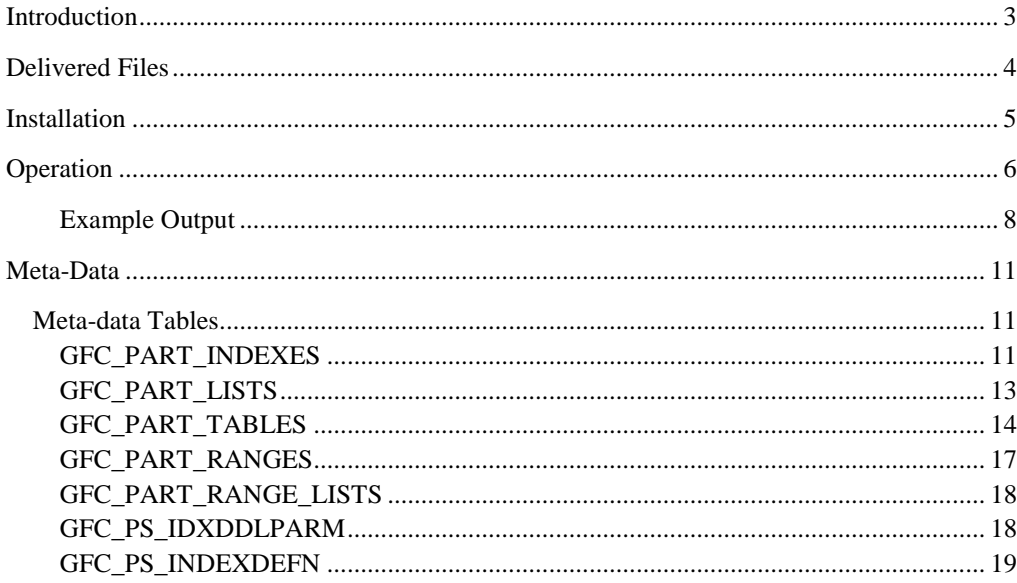

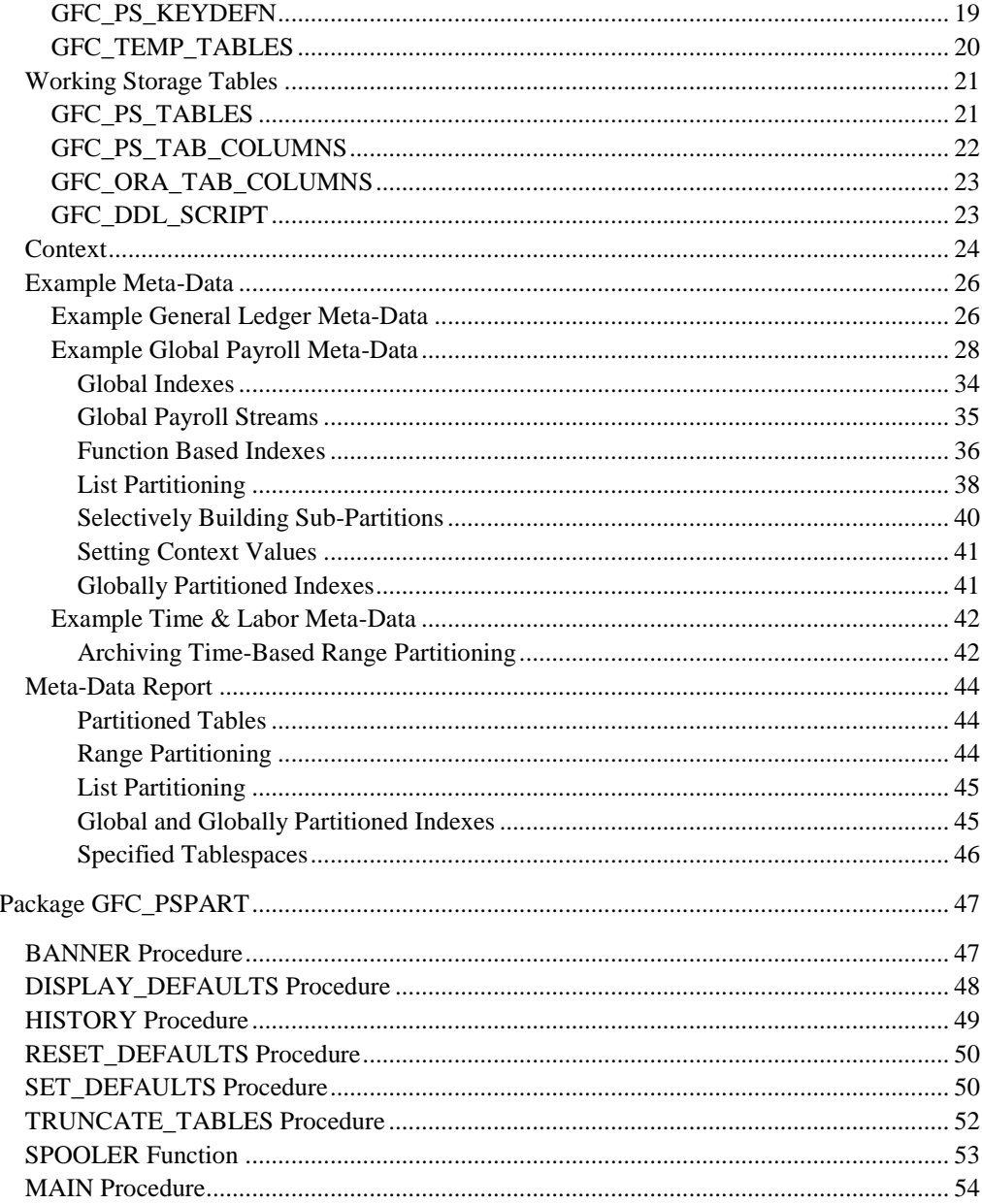

# <span id="page-2-0"></span>**Introduction**

This document is a guide to the PeopleSoft Partitioning utility package; GFC\_PSPART.

Although table partitioning is usually presented as performance option for Data Warehouse systems, it can also be used very successfully in OLTP systems such as PeopleSoft. Even official PeopleSoft documentation such as the Red Paper *'PeopleSoft 8 Batch Performance on Oracle Database'* discusses the merits of partitioning<sup>1</sup>. However, that paper completely fails to mention that PeopleSoft's Application Designer will not build the DDL to build partitioned objects. If you want to partition tables in your application, you are own your own facing the prospect of manually maintaining DDL scripts.

The GFC\_PSPART PL/SQL package dynamically generates the DDL to create and manage partitioned and Global Temporary tables and indexes in PeopleSoft systems based on the meta-data in the PeopleTools tables and addition meta-data that describes the partitioning strategy. These generated scripts replace the use of the Application Designer to build DDL scripts.

Partitioning can also be a segue into archiving. Older historical data in separate partitions can be archived by dropping the partition or changing it with another table (and possibly exchanging it again into another partition. GFC\_PSPART can suppress generation of partitions that have been archived and generate a partitioned copy of a partitioned table with only the partitions necessary to hold archived data.

If you are partitioning output tables to prevent read-consistency contention between concurrent processes, then temporary working storage tables must also be addressed. However, rather than partition them it is an option to make them Global Temporary tables. The GFC\_PSPART package can also generate the DDL for this.

Essentially, GFC\_PSPART can be considered to be a replacement for the build script builder in Application Designer for PeopleSoft records that are to be built as Partitioned and Global Temporary tables.

1

<sup>1</sup> However, this document doesn't properly explain the advantages of partitioning. The reduction in I/O can be achieved by:

i. Partition elimination to reduce scans of tables and indexes.

ii. Separation of data to reduce consistent read during parallel batch processing..

# <span id="page-3-0"></span>**Delivered Files**

The package is written in PL/SQL. It is composed of a number of SQL scripts. The scripts are designed to run in Oracle's SQL\*Plus utility only. It is not supported to use any other tool.

- *gfcbuildpkg.sql*: This script installs the package.
	- o builds the package header the package header has not been wrapped and the parameters to the public procedures and functions in the package are documented here.
	- o runs *gfcbuildpkgbody.plb* to create the package
	- o Sets default values in a database context
- *gfcbuildtab.sql*: This script contains the DDL to build the working storage tables used by the package.
- *gfcbuildpkgbody.plb*: The GFC\_PSPART package has been supplied as a 'wrapped' package. The source code is not available.
- *partdata.sql:* The GFC\_PSPART package is almost entirely driven by meta-data. Most of it comes from the PeopleTools tables, but the definition of which tables to partition, how they should be partitioned, how their indexes should be partitioned, and where those partitions should be built is. Partitioning configuration on some systems can become quite complicated. Separate scripts to build meta-data for each functional area have been created (such as *gp-partdata.sql*) and are called from this script. This script also generates a summary report of the partitioning meta-data after it has been loaded (see Appendx [Example Meta-Data](#page-25-0) from page [26\)](#page-25-0).
- *gp-partdata.sql*: This utility was originally developed for use with PeopleSoft Global Payroll Systems were Payroll 'Streaming<sup>2</sup>' is in use. This file builds the meta-data for the partitioning of Global Payroll tables only. The configuration required is almost identical for most customers so a standard configuration is supplied as a starting point. It is expected that this will then be customised as necessary.
- *ppm-partdata.sql*: From PeopleTools 8.48 LONG columns can be replaced with CLOBs. This script builds the meta-data to specify partitioning for the tables used by PeopleSoft Performance Monitor to store performance metrics. This can significantly improve the performance of analytics queries. This script is supplied as an example.
- *gfcbuild.sql*: Is a script to reload the partitioning meta-data, call the GFC\_PSPART package and spool the output to file (see [Operation](#page-5-0) on page [6\)](#page-5-0).
- *gfcbuildone.sql*: This is a variant of *gfcbuild.sql* which builds the DDL scripts for named tables only (see [Operation](#page-5-0) on page [6\)](#page-5-0).

<sup>2</sup> PeopleSoft coined this term to describe running certain payroll processes in several concurrently executing processes.

 *gfcbuildspool.sql:* This script spools the output of the GFC\_PSPART package from a temporary working storage table to a file. This approach was used so that the package can be run by a developer from a client PC.

# <span id="page-4-0"></span>**Installation**

The package is designed to be installed and run in the owner of the PeopleSoft database – by default SYSADM3. The scripts are designed to be run in SQL\*Plus. All the files should be placed in the same directory, and SQL\*Plus should be run in that directory.

If running on a windows client, you may experience problems if there is a space in the name of or path to this directory. SQL scripts may not be able to execute other SQL scripts. The workaround is make that directory the working directory in the shortcut to SQL\*Plus. It can be helpful to have a dedicated SQL\*Plus shortcut in the working directory.

- 1. This account must be explicitly granted the following privileges rather than via a role by running *gfcbuildpriv.sql*:
	- *SELECT ON sys.v\_\$version –* some aspects of generated SQL vary with the version of Oracle. For example, from Oracle 10g the DROP TABLE statements can optionally include the PURGE option.
	- *SELECT ON sys.v\_\$parameter*
	- *CREATE ANY CONTEXT* the package uses a context rather than a database table to hold settings persistently that modify its behaviour. This privilege is only required temporarily during installation, and can be revoked again afterwards.
	- *SELECT ON sys.dba\_tables* the package checks which table already exist by querying this catalogue view.
	- *SELECT ON sys.dba\_tab\_partitions* the package checks which table partitions already exist by querying this catalogue view.
	- *SELECT ON sys.dba\_ind\_partitions* the package checks which index partitions already exist by querying this catalogue view.
- 2. The working storage and meta-data tables are created by running the script *gfcbuildtab.sql.*
- 3. The package can be installed by running the *gfcbuildpkg.sql* script (which in turn calls and *gfcbuildpkgbody.plb*).

-

<sup>&</sup>lt;sup>3</sup> If you have chosen to rename the PeopleSoft database owner user it will be necessary to change any explicit references to this schema in the scripts.

## <span id="page-5-0"></span>**Operation**

The delivered scripts *gfcbuild.sql* and *gfcbuildone.sql* demonstrate how the package can be used to rebuild all or most tables.

Essentially this process is a replacement for building DDL scripts in Application Designer. The main procedure builds the DDL and puts it into the working storage table and the spools it out to a number of files. The procedure can be run for all tables, or for some tables. It can be run several times for different tables to build up a single set of scripts which handle a specified list of tables.

```
rem gfcbuild.sql
rem (c) Go-Faster Consultancy Ltd.
clear screen
spool gfcbuild
execute qfc_pspart.truncate_tables(p_all=>TRUE);<sup>4</sup>
@@partdata5
--execute gfc_pspart.truncate_tables; <sup>6</sup>
--all tables
execute afc pspart.main:<sup>7</sup></sup>
--just generate global temporary tables
--execute gfc_pspart.main(p_rectype => 'T);<sup>8</sup>
--just generate named tables
--execute gfc_pspart.main(p_recname => 'GP_PI_GEN_SOVR', p_rectype => 'P'):<sup>9</sup>
--extract script to file
@qfcbuildspool.sql10set head on feedback on termout on pages 50
```
<sup>4</sup> All the meta-data and working storage tables are being truncated. It is only necessary to do this if the meta-data has changed and therefore needs to be reloaded.

5 The *partdata.sql* script (see [Example Meta-Data](#page-25-0) on page [27\)](#page-25-0) reloads the meta-data. Other meta-data scripts are called from within this script.

6 It is only necessary to run truncate\_tables on the working storage tables if it has not already been run to clear all tables.

7 Running the main procedure with no paramters builds the DDL for ALL tables specified in the meta-data.

<sup>8</sup> It is possible to build the DDL just some tables, this commented out command would build

9 This command generates the DDL for a specified partitioned table.

<sup>10</sup> Finally, the generated DDL is spooled from the working storage table to a local file. This approach is used so that the utility can be used on a client rather than just a database server.

This is an alternative version of gfcbuild.sql that is only going to build the DDL for a number of named tables.

```
rem gfcbuildone.sql
rem (c) Go-Faster Consultancy Ltd.
clear screen
spool gfcbuild
--execute gfc_pspart.truncate_tables(p_all=>TRUE);^{11}--set termout off
--@@partdata
--set termout on
execute gfc_pspart.truncate_tables;<sup>12</sup>
--just generate named tables
--execute gfc_pspart.main(p_recname => 'GP_RSLT_ACUM', p_rectype => 'P');
--execute gfc_pspart.main(p_recname => 'GP_RSLT_PIN', p_rectype => 'P');
execute gfc_pspart.main(p_recname => 'GP_RSLT%', p_rectype => 'P');<sup>13</sup>
execute gfc_pspart.main(p_recname => 'TL_PAYABLE_TIME', p_rectype => 'P');
execute gfc_pspart.main(p_recname => 'TL_RPTD_TIME');
execute qfc_pspart.main(p_projectname => 'GFC_PROJECT');<sup>14</sup>
--pause
--extract script to file
@@gfcbuildspool.sql
```
1

 $11$  In this case the meta-data is not being truncated and reloaded, because it has not changed.

<sup>12</sup> Instead, we will only truncate the working storage tables.

<sup>&</sup>lt;sup>13</sup> In this case all tables whose names begin with GP\_RSLT. This is an alternative to explicitly listing them.

<sup>&</sup>lt;sup>14</sup> In this case, the DDL for all the records that appear in the named project for which there is also partition meta-data will be generated. The package still generates an output project with the name specified in the context (see [Context](#page-23-0) on page [22\)](#page-19-1).

If you run the main procedure for a record that has already been generated since you last cleared the working storage tables, you will generate a unique constraint error.

```
SQL> execute gfc_pspart.main(p_recname => 'GP_PI_GEN_SOVR');
PL/SQL procedure successfully completed.
SQL> execute gfc_pspart.main(p_recname => 'GP_PI_GEN_SOVR');
BEGIN gfc_pspart.main(p_recname => 'GP_PI_GEN_SOVR', p_rectype => 'P'); END;
*
ERROR at line 1:
ORA-00001: unique constraint (SYSADM.GFC_PS_TABLES) violated
ORA-06512: at "SYSADM.GFC_PSPART", line 334
ORA-06512: at "SYSADM.GFC_PSPART", line 3467
ORA-06512: at line 1
```
#### <span id="page-7-0"></span>**Example Output**

-

This is an example of the script generate by the package.

```
spool gfcbuild_hcm89_tl_payable_time.lst<sup>15</sup>
REM Generated by GFC_PSPART - (c)Go-Faster Consultancy Ltd. www.go-faster.co.uk 2001-2010
REM HCM89 @ 13:09:58 02.10.2010<sup>16</sup>
…
WHENEVER SQLERROR CONTINUE<sup>17</sup>
ALTER TABLE sysadm.ps_tl_payable_time RENAME PARTITION tl_payable_time_001 TO old_tl_payable_time_001;
…
DROP INDEX ps_tl_payable_time;
…
WHENEVER SQLERROR EXIT FAILURE
CREATE TABLE sysadm.gfc_tl_payable_time
(emplid VARCHAR2(11) NOT NULL
…
)
TABLESPACE GPAPP
PCTUSED 95 PCTFREE 1
PARTITION BY RANGE(EMPLID)
(PARTITION tl_payable_time_001 VALUES LESS THAN ('KUL451') TABLESPACE GPSTRM01TAB
…
,PARTITION tl_payable_time_010 VALUES LESS THAN (MAXVALUE) TABLESPACE GPSTRM10TAB
)
```
<sup>15</sup> A spool file is generated for each table processed within each generated script, thus there is a detailed log of what has been performed by the generated scripts.

16 This comment shows the name of the PeopleSoft database against which the script was generated, and the date and time at which it was generated.

<sup>17</sup> The scripts are designed to be run in SQL\*Plus. They use the WHENEVER SQLERROR command to control whether SQL\*Plus terminates after a SQL error in a command. Thus the script is failsafe, and can be left to run unattended. It may error, but it will never destroy data because it continues to execute after an error.

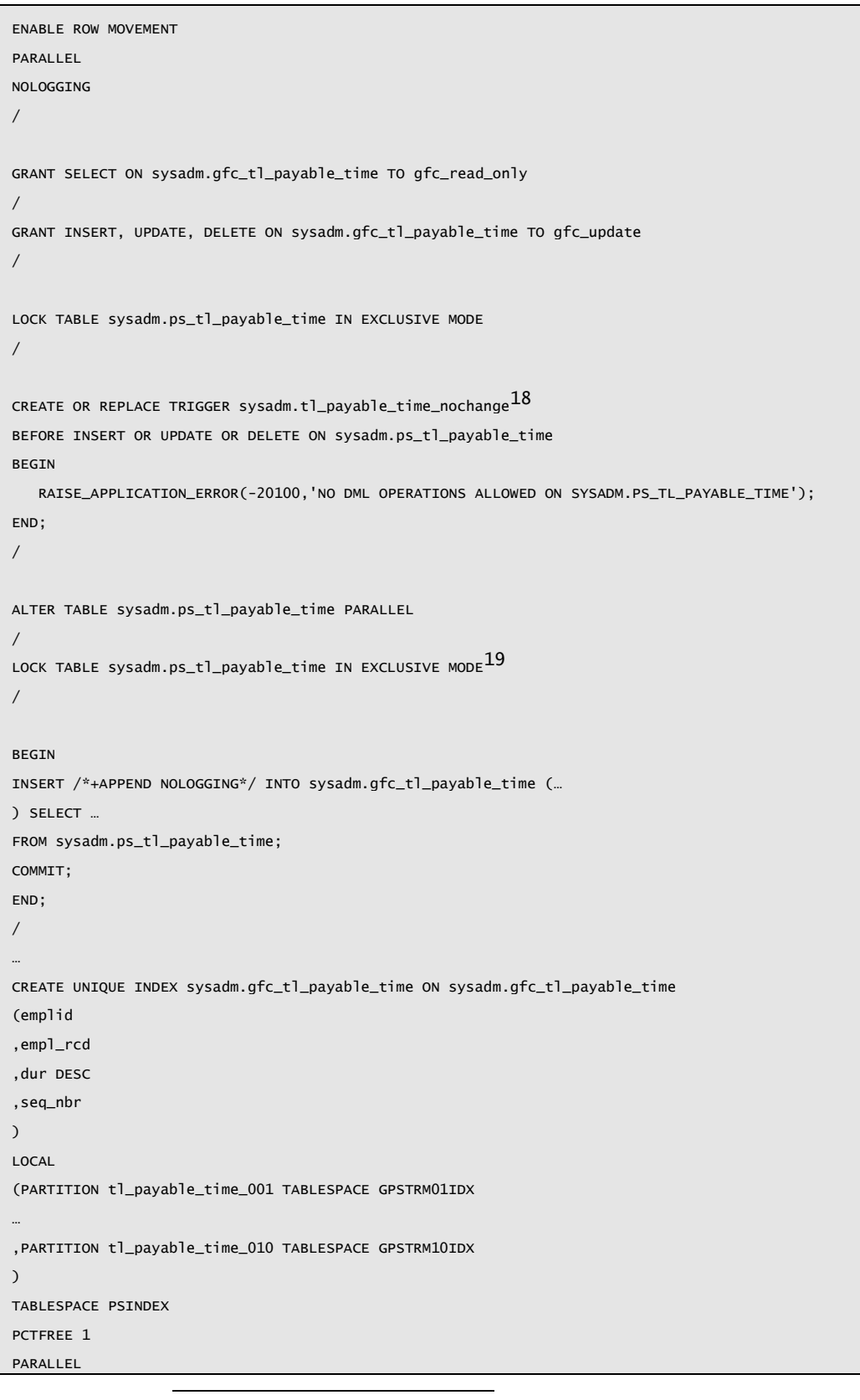

18 A trigger is created on the table being copied to prevent any updates occurring between now and when the new copy replaces it. This will, quite deliberately, cause any attempted updates to fail. It will not prevent direct path inserts, but PeopleSoft doesn't do this.

<sup>19</sup> The source table is explicitly locked in case any transactions were in flight when the trigger was created.

```
NOLOGGING
/
ALTER INDEX sysadm.gfc_tl_payable_time
LOGGING
/
ALTER INDEX sysadm.gfc_tl_payable_time
NOPARALLEL
/
WHENEVER SQLERROR CONTINUE
DROP INDEX sysadm.ps_tl_payable_time
/
WHENEVER SQLERROR EXIT FAILURE
ALTER INDEX sysadm.gfc_tl_payable_time RENAME TO ps_tl_payable_time20
/
WHENEVER SQLERROR EXIT FAILURE
ALTER TABLE sysadm.gfc_tl_payable_time LOGGING NOPARALLEL MONITORING
/
WHENEVER SQLERROR CONTINUE
ALTER TABLE sysadm.ps_tl_payable_time RENAME TO old_tl_payable_time
/
WHENEVER SQLERROR EXIT FAILURE
ALTER TABLE sysadm.gfc_tl_payable_time RENAME TO ps_tl_payable_time
/
WHENEVER SQLERROR CONTINUE
DROP TABLE sysadm.old_tl_payable_time PURGE
/
ALTER TRIGGER PSFT_DDL_LOCK ENABLE
/
DROP TRIGGER sysadm.tl_payable_time_nochange
/
```
<sup>&</sup>lt;sup>20</sup> The newly created objects replace the old ones through a series or rename operations, and the old objects are dropped.

A P P E N D I X

# <span id="page-10-0"></span>**Meta-Data**

Not surprisingly, there is nowhere in the PeopleTools tables to hold partitioning information, so additional tables have been created. It is necessary to understand what the meta-data that in tables means, so that you can specify your own meta-data.

## <span id="page-10-1"></span>Meta-data Tables

#### <span id="page-10-2"></span>**GFC\_PART\_INDEXES**

This table can be used to specify any indexes that are not to be locally partitioned. Any indexes for which there is no entry in this table will be locally partitioned.

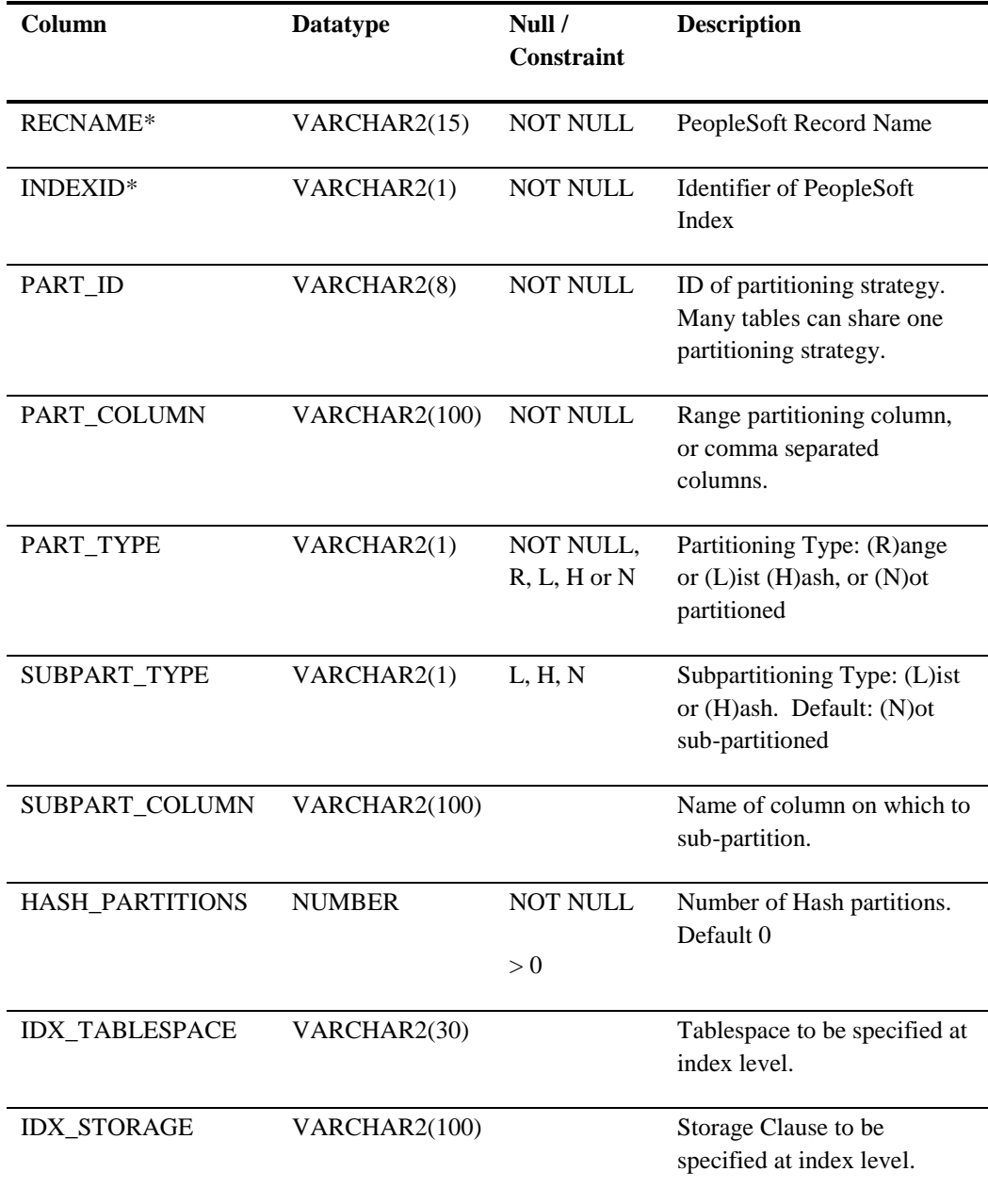

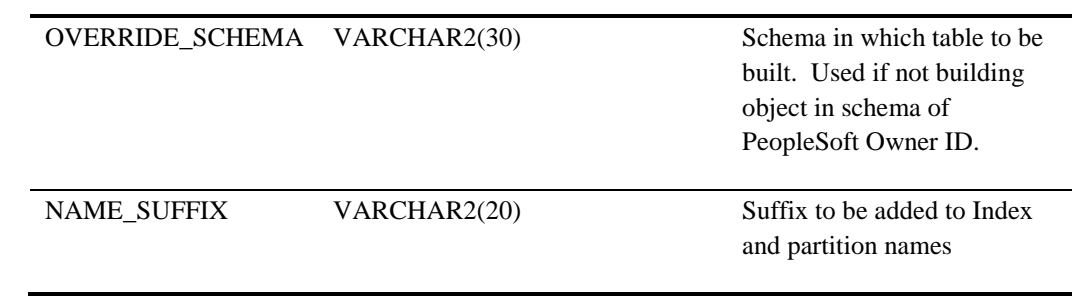

## <span id="page-12-0"></span>**GFC\_PART\_LISTS**

This table specifies the list partition definitions. It contains one row for each list partition defined.

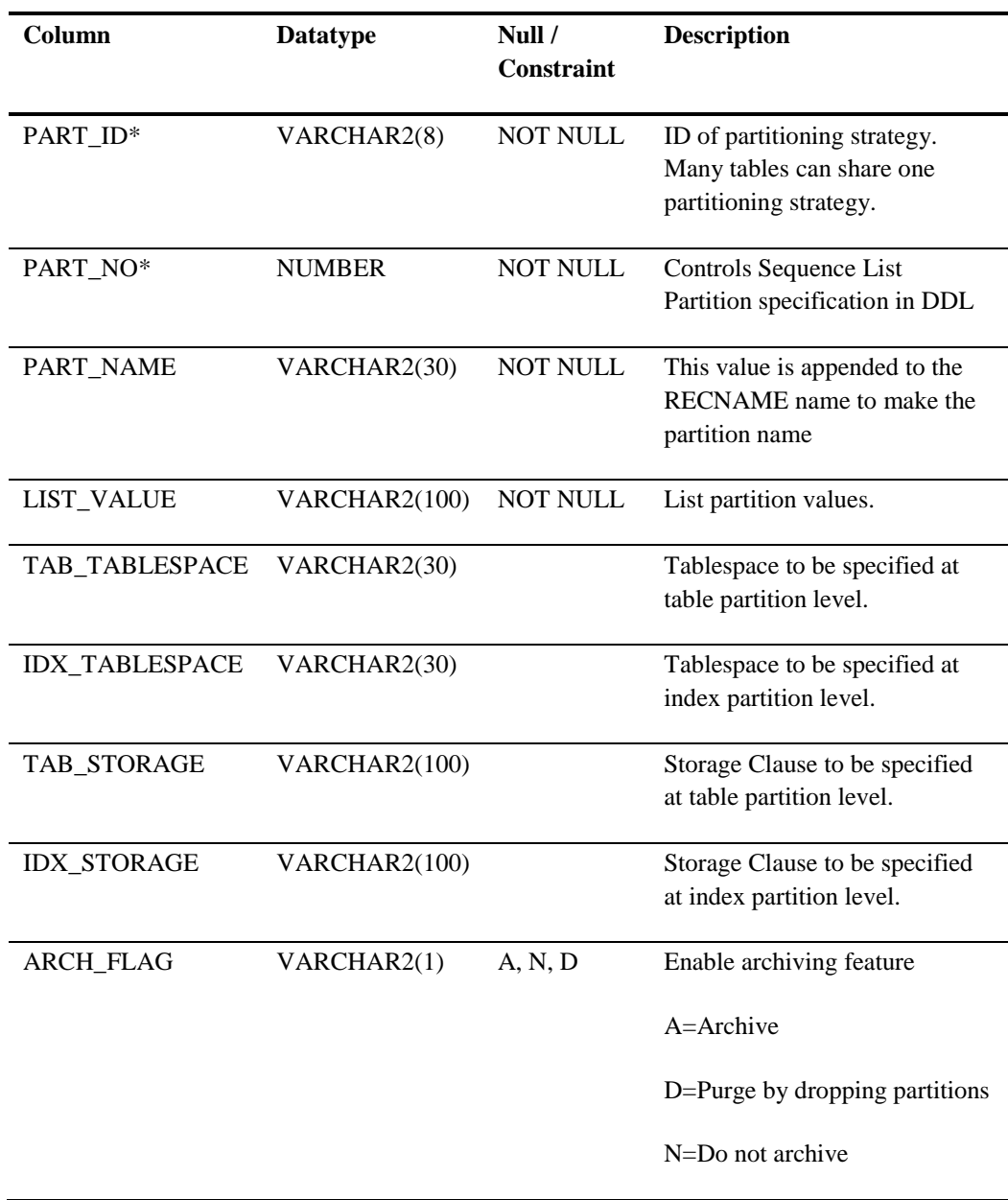

Additional Unique Constraint: PART\_ID, PART\_NAME

## <span id="page-13-0"></span>**GFC\_PART\_TABLES**

This table contains one row for each record whose corresponding database table is to be partitioned.

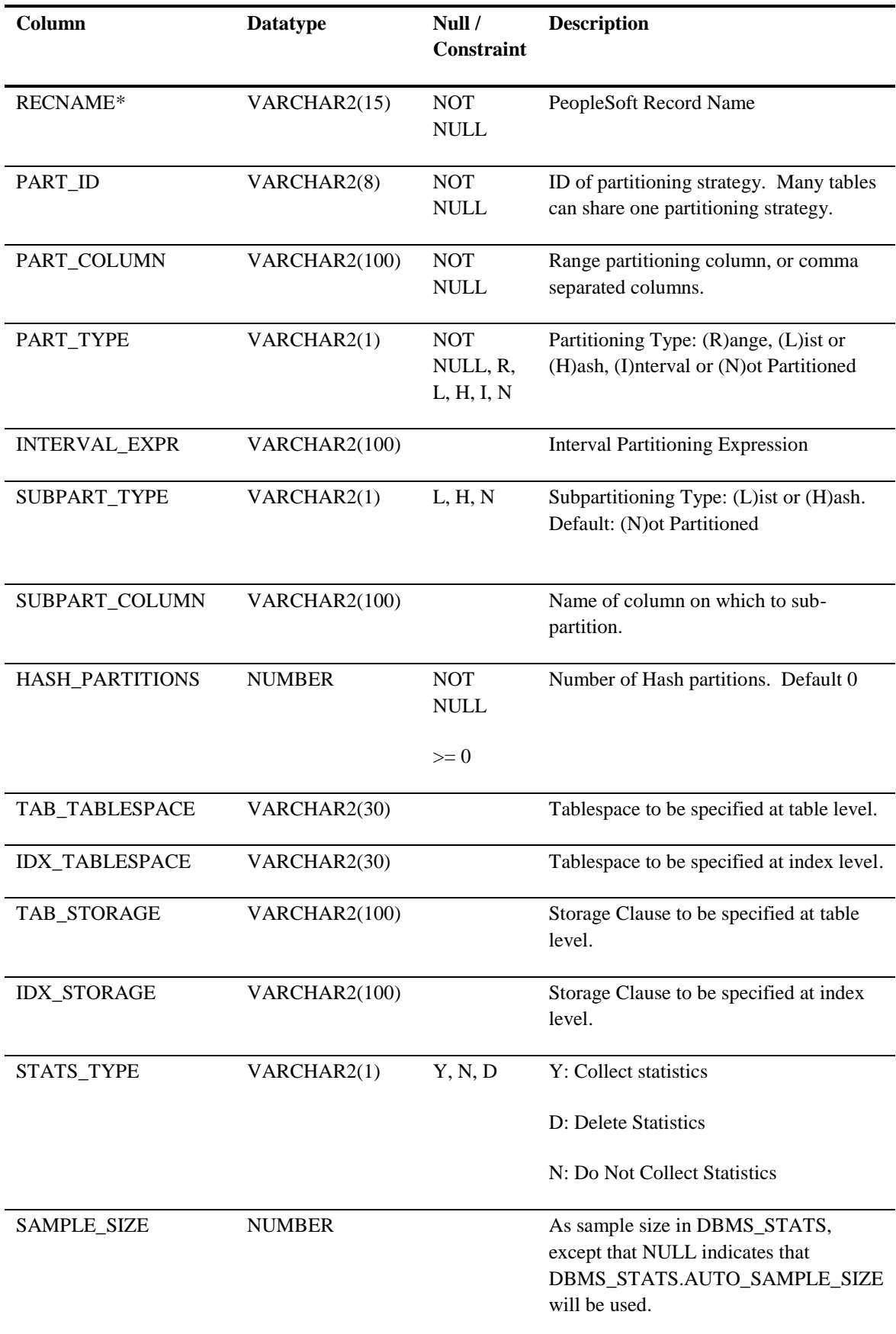

| METHOD_OPT          | VARCHAR2(100)         |         | Passed to METHOD_OPT parameter of<br>DBMS_STATS procedures                                                                                                    |
|---------------------|-----------------------|---------|----------------------------------------------------------------------------------------------------|
| OVERRIDE_SCHEMA     | VARCHAR2(30)          |         | Schema in which table to be built. Used<br>if not building object in schema of<br>PeopleSoft Owner ID                                                                                                    |
| <b>CRITERIA</b>     | <b>VARCHAR2(1000)</b> |         | Complete WHERE clause with logical<br>condition that will appended to the<br><b>INSERT</b> SELECT statement that<br>copies data from original table into new<br>$table21$ .                                    |
| <b>ARCH_FLAG</b>    | VARCHAR2(1)           | A, N, D | Enable archiving feature                                                                                                    |
|                     |                       |         | A=Archive                                                                                                    |
|                     |                       |         | D=Purge by dropping partitions                                                                                                    |
|                     |                       |         | N=Do not archive                                                                                                    |
|                     |                       |         | Note that partitions will only be archived<br>if both this flag and<br>GFC_PART_RANGES.ARCH_FLAG<br>are set.                                                                                                   |
| ARCH_SCHEMA         | VARCHAR2(30)          |         | Schema in which the archive table is to<br>be built. Explicit SELECT privilege will<br>be granted to the PeopleSoft Owner ID                                                                                   |
| <b>ARCH_RECNAME</b> | VARCHAR2(15)          |         | Record name to be used to determine<br>name of archive table. If null the table<br>name will be determined by<br>ARCH_TABLE_NAME.                                                                              |
|                     |                       |         | To be used if the archive table is to be.<br>created in the PeopleSoft Owner's<br>schema.                                                                                                    |
| ARCH_TABLE_NAME     | VARCHAR2(30)          |         | Name of Archive Table. If null, the<br>archive table will have the same name as<br>the base table.                                                                                                    |
| NOARCH_CONDITION    | VARCHAR2(1000)        |         | Logical condition to identify the rows<br>that should be preserved during an<br>archive or purge process by moving<br>them back the table after they have been<br>exchanged out during the archive<br>process. |

<sup>21</sup> This parameter can be used when you want to archive data and also reorganise the partitioned tables.

Other Constraints:

- PART\_COLUMN and SUBPART\_COLUMN may not both be null
- The type of partitioning may not be the same as the sub-partitioning

## <span id="page-16-0"></span>**GFC\_PART\_RANGES**

This table specifies the range partition definitions. It contains one row for each range defined.

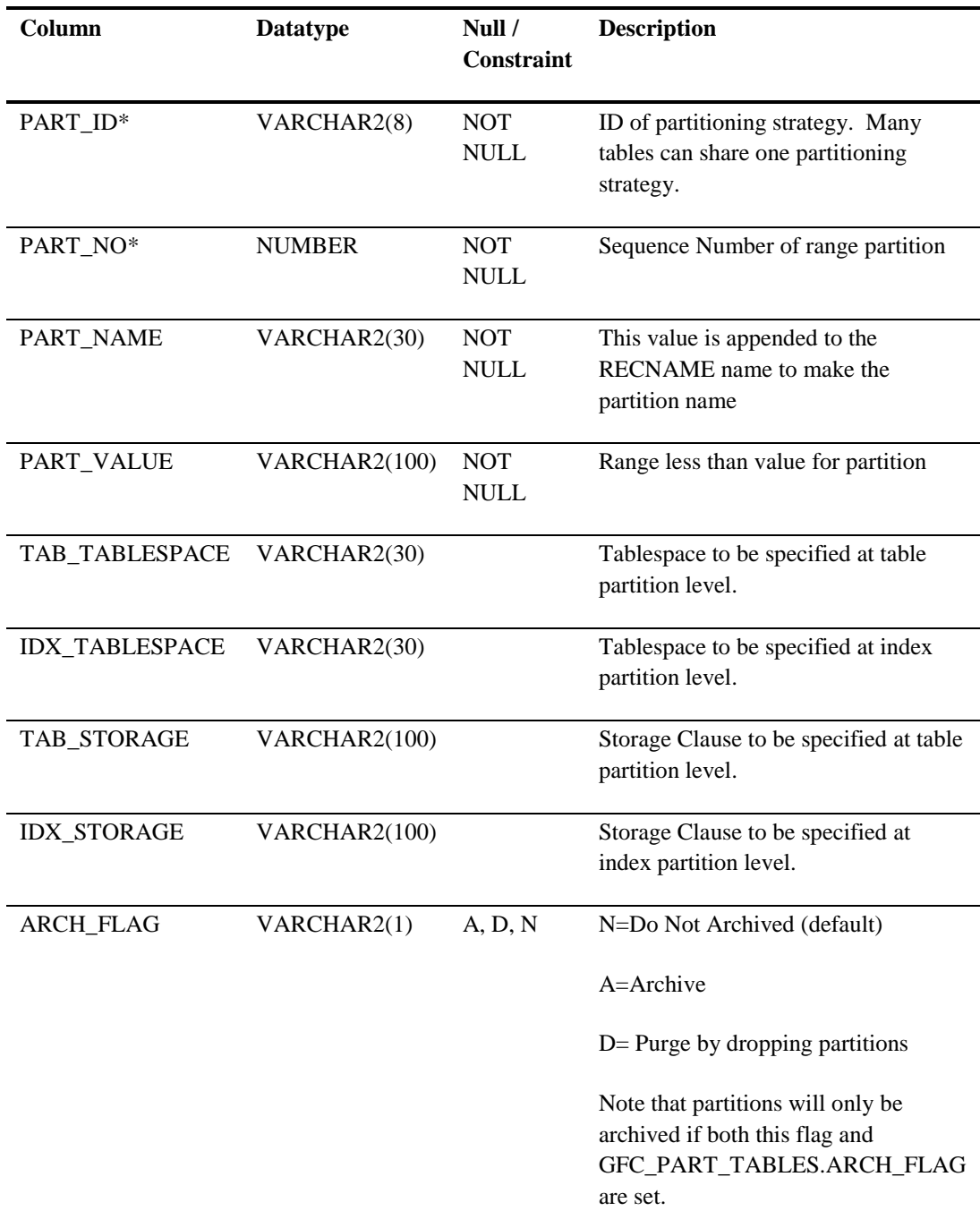

Additional Unique Constraint: PART\_ID, PART\_NAME

#### <span id="page-17-0"></span>**GFC\_PART\_RANGE\_LISTS**

It is assumed that in a RANGE-LIST partitioned table all combinations should be built. But this may not always be the case. Where a combination is not to be built, a row with a can be added to this table with the value for BUILD set to N.

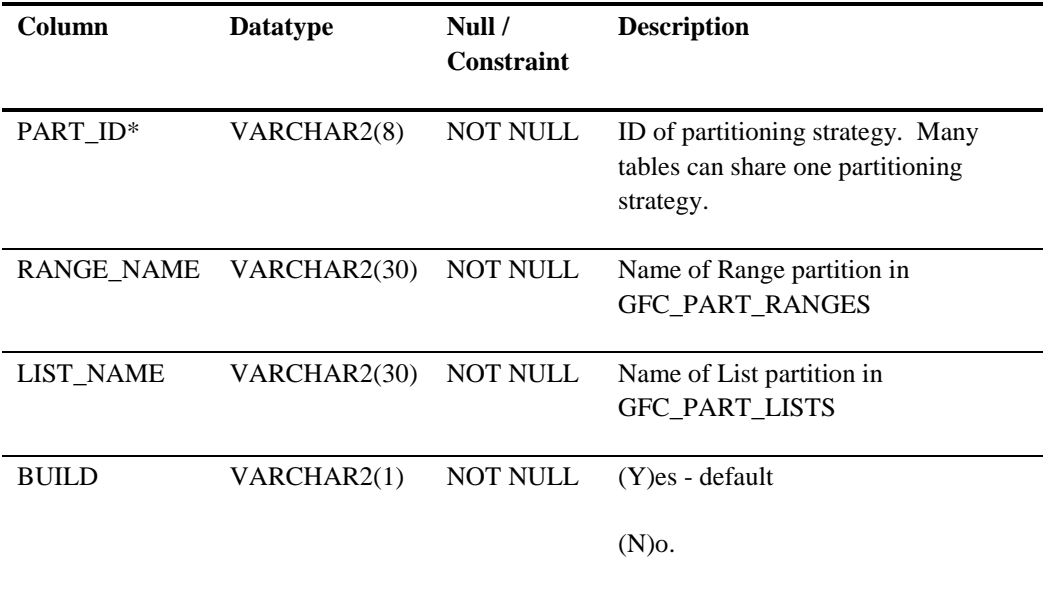

## <span id="page-17-1"></span>**GFC\_PS\_IDXDDLPARM**

It is not possible to define function based indexes in PeopleSoft. Sometimes it is also necessary to build such indexes on partitioned tables, and sometimes to partition them. This table is used to specify the DDL override information that would otherwise come from the PeopleTools table PSIDXDDLPARM.

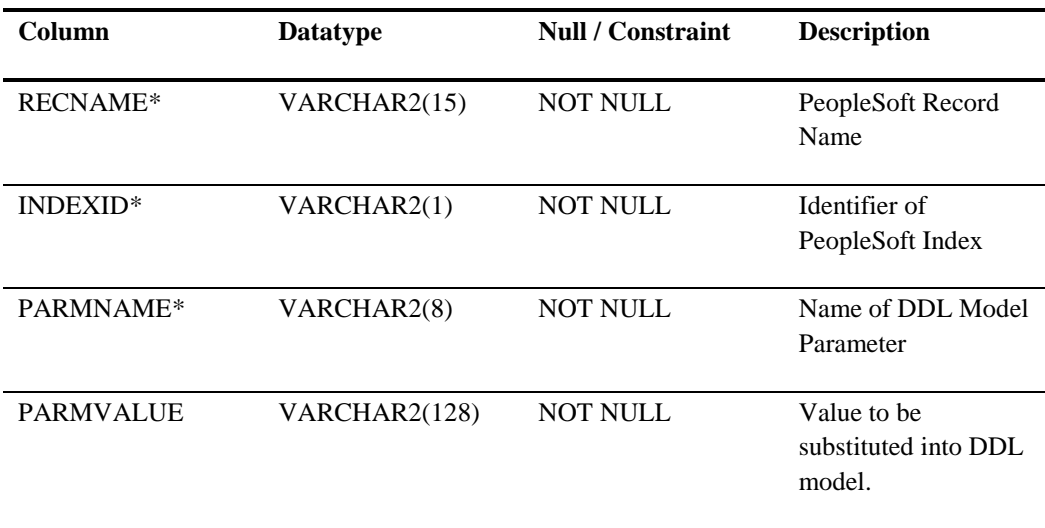

## <span id="page-18-0"></span>**GFC\_PS\_INDEXDEFN**

A working storage table that contains details of both the indexes defined in the meta-data for this package and in PeopleTools. Meta-data can be inserted into this table directly if it is necessary to define indexes that are not defined in PeopleSoft. For example, function based indexes.

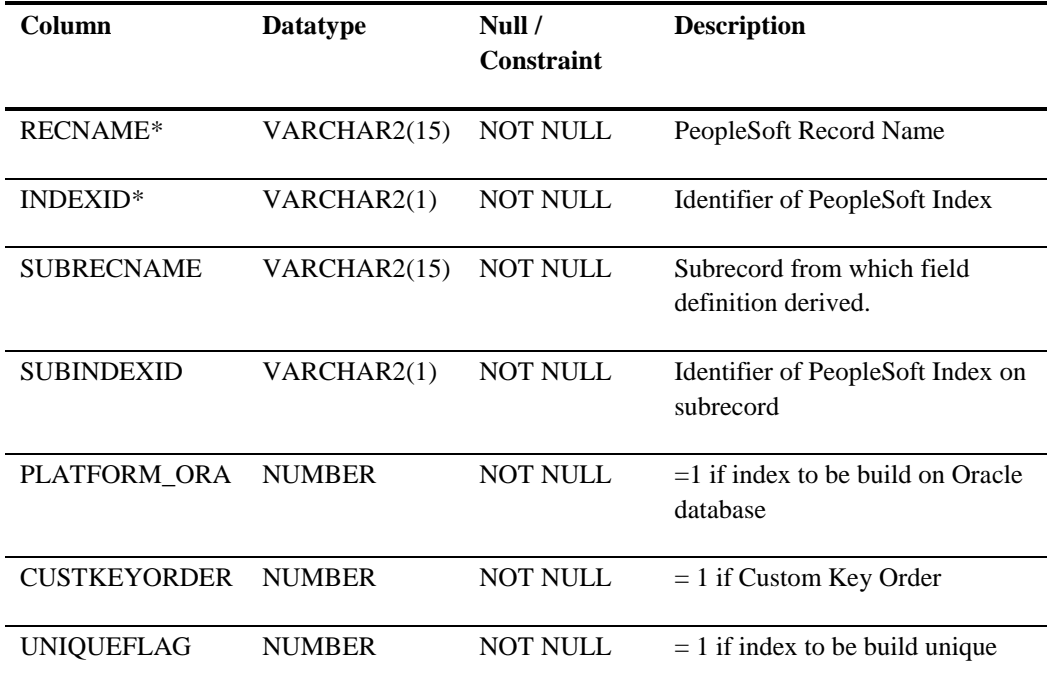

### <span id="page-18-1"></span>**GFC\_PS\_KEYDEFN**

It is not possible to define function based indexes in PeopleSoft. Sometimes it is also necessary to build such indexes on partitioned tables, and sometimes to partition them. This table is used to specify the keys on such indexes that would otherwise come from the PeopleTools table PSKEYDEFN.

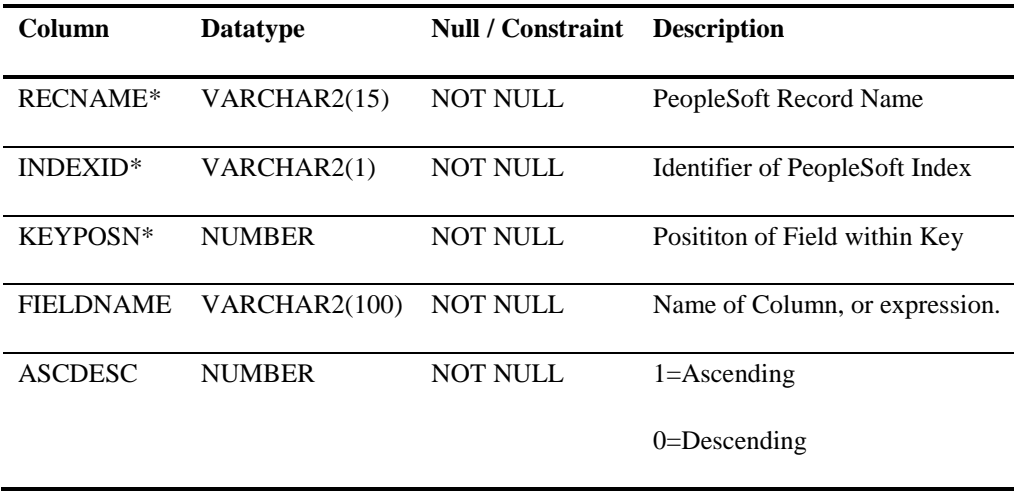

Additional Unique Constraint: RECNAME, INDEXID, FIELDNAME

#### <span id="page-19-0"></span>**GFC\_TEMP\_TABLES**

This table specifies the PeopleSoft record whose corresponding tables are to be built as Oracle Global Temporary Tables. If a PeopleSoft Temporary Record is specified (rectype=7) then all the instances, both shared and non-shared, will be built as Global Temporary Tables.

<span id="page-19-1"></span>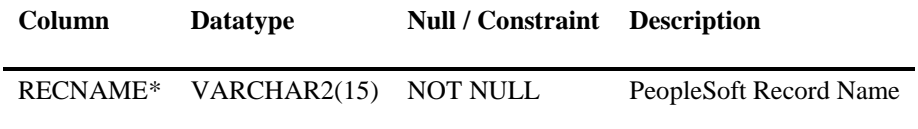

# <span id="page-20-0"></span>Working Storage Tables

A number of other tables are used by the package for working storage

#### <span id="page-20-1"></span>**GFC\_PS\_TABLES**

This table holds one row for each record to be generated by the package.

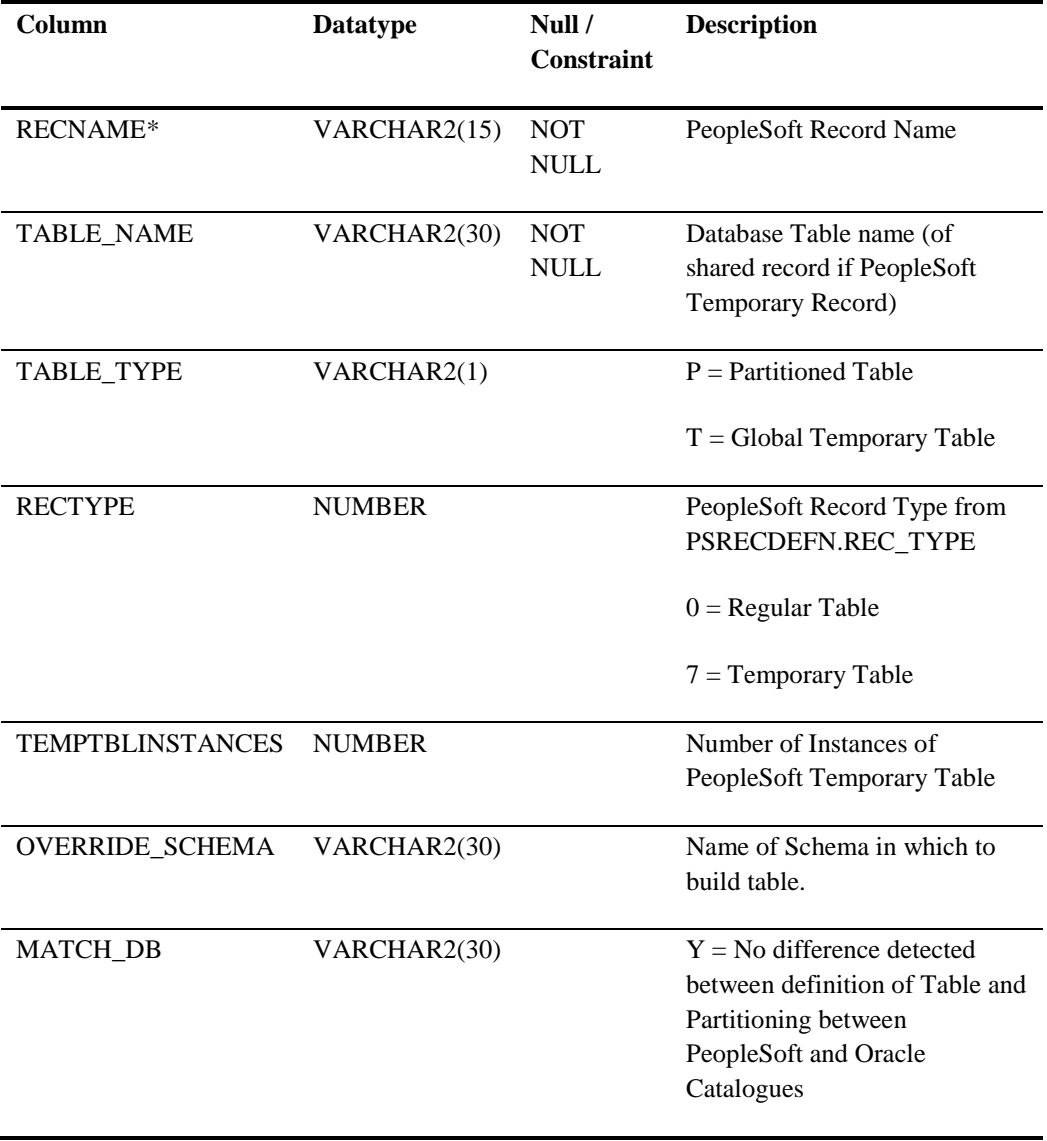

## <span id="page-21-0"></span>**GFC\_PS\_TAB\_COLUMNS**

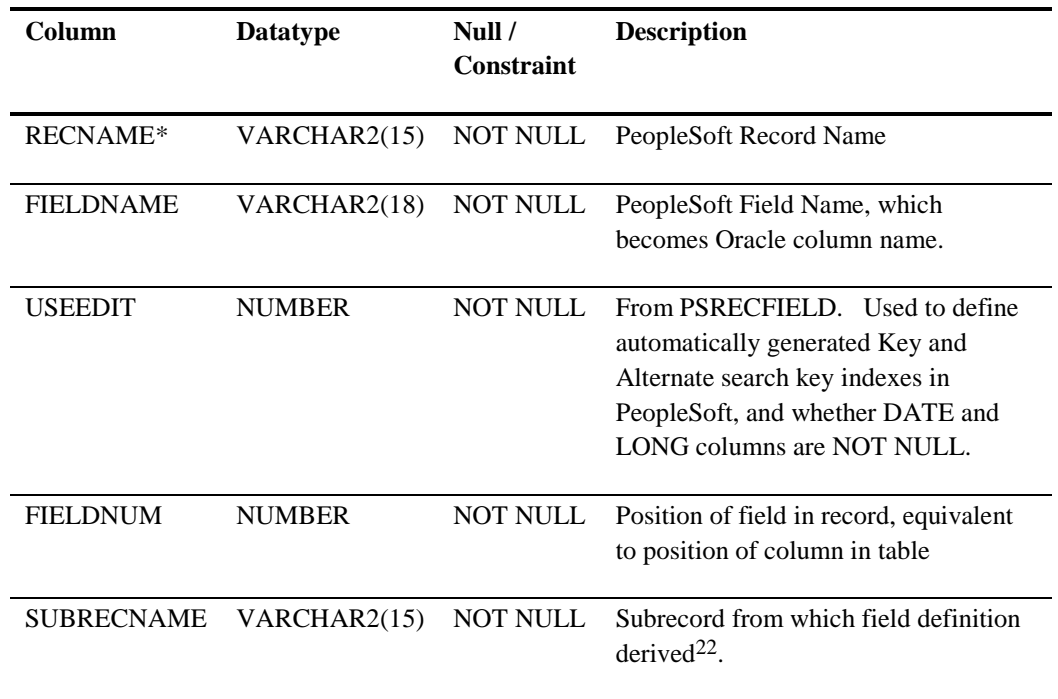

<sup>22</sup> Because the GFC\_PSPART package was originally developed on PeopleTools 8.1, it does not rely on PSRECFIELDDB to be accurate, although it is maintained by Application Designer from PeopleTools 8.4. Instead, it works from PSRECFIELD.

## <span id="page-22-0"></span>**GFC\_ORA\_TAB\_COLUMNS**

This table is an extract from USER\_TAB\_COLUMNS of the required tables to improve performance of the package.

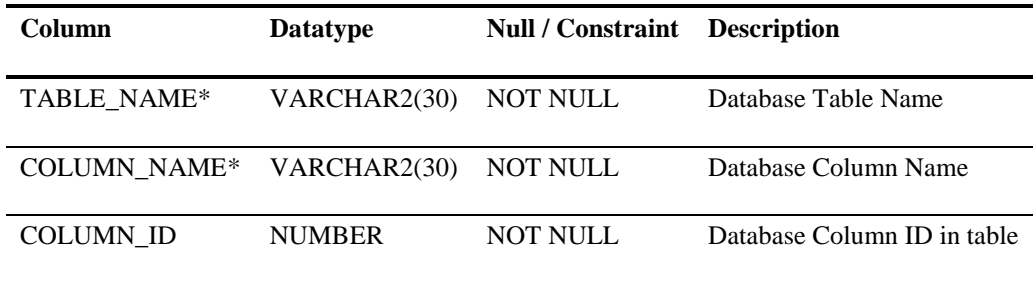

Additional Unique Constraint on TABLE\_NAME, COLUMN\_ID

#### <span id="page-22-1"></span>**GFC\_DDL\_SCRIPT**

This table holds the DDL commands generated by the package

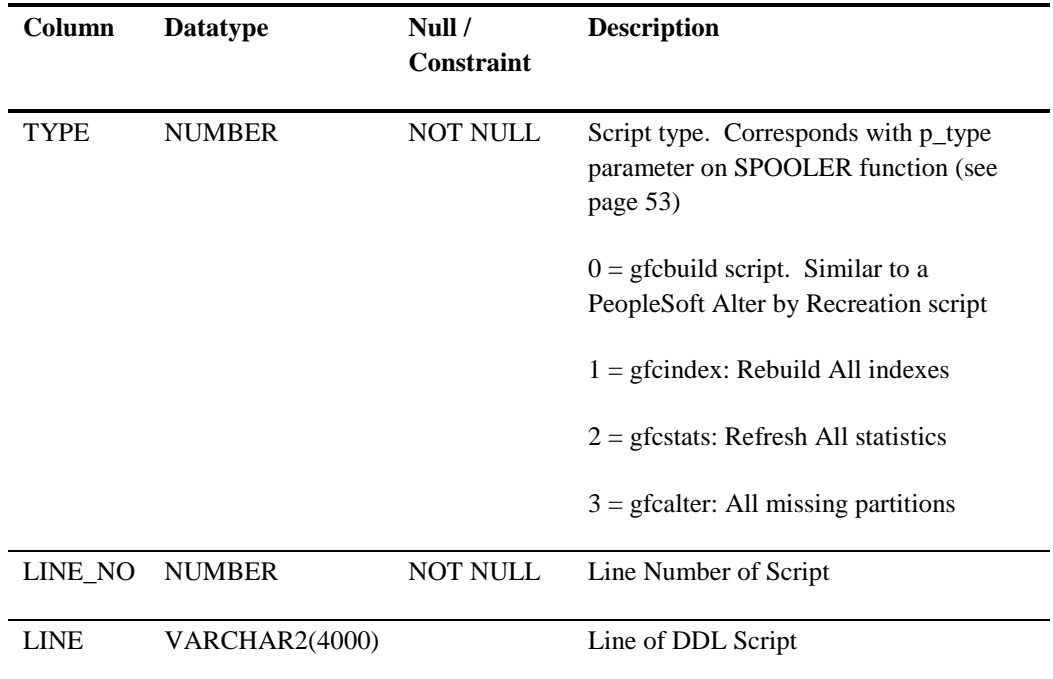

1

# <span id="page-23-0"></span>**Context**

The *gfc\_pspart* package uses a system context, also called *gfc\_pspart* to persistently hold certain settings.

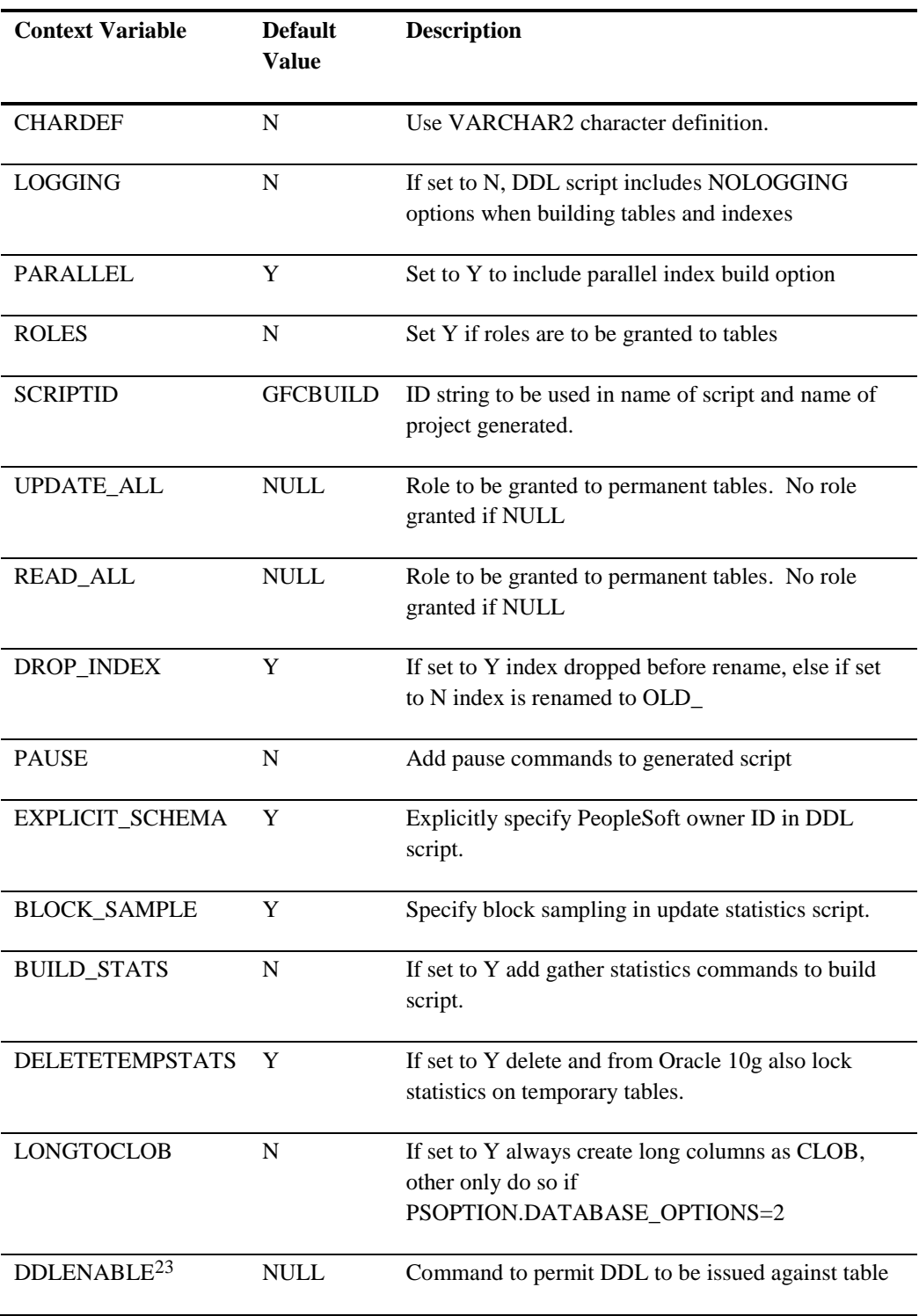

23 *Changed 5.2.2013:* DDLENABLE and DDLDISABLE replace DDLTRIGGER which previously held the name of the trigger to be disabled and enabled to permit and prevent DDL. The new version of PSFT\_DDL\_LOCK (see [http://www.go](http://www.go-faster.co.uk/scripts.htm#psft_ddl_lock.sql)[faster.co.uk/scripts.htm#psft\\_ddl\\_lock.sql\)](http://www.go-faster.co.uk/scripts.htm#psft_ddl_lock.sql) can be disengaged for just the current session.

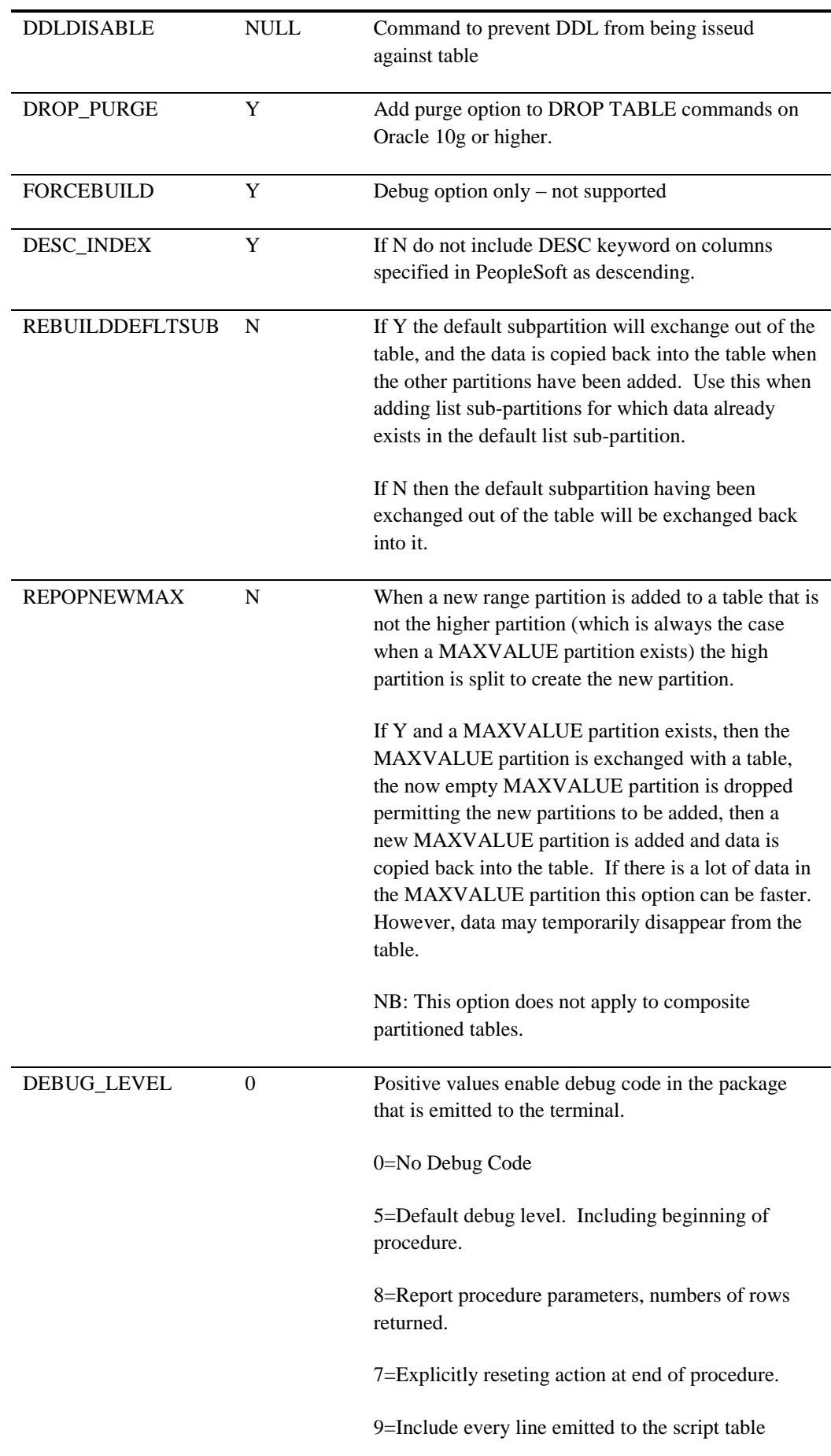

## <span id="page-25-0"></span>Example Meta-Data

Every customer who uses this package has meta-data that is specific to their environment. This is done by providing custom versions of the partdata.sql and other meta-data scripts. *partdata.sql* contains various pieces of sample meta-data that have been commented out as an example of how to define partitioning for additional tables.

#### <span id="page-25-1"></span>**Example General Ledger Meta-Data**

The partitioning requirements for General Ledger report provide a good example of some of the things that can be done with this utility.

Here the PS\_LEDGER table will be range partitions into temporal partitions by range partitioning on the combination of FISCAL\_YEAR and ACCOUNTING\_PERIOD. There will be month partitions for fiscal year 2006, quarterly for 2005, and annual partitions prior to that.

Comments in the script have been added using footnotes.

```
INSERT INTO gfc_part_tables (recname, part_id, part_column, part_type, subpart_type, hash_partitions,
tab_tablespace, idx_tablespace, tab_storage, idx_storage, stats_type, sample_size, method_opt)
VALUES('LEDGER', 'GL', 'FISCAL_YEAR,ACCOUNTING_PERIOD'24, 'R', 'LEDGER', 0, 'GLLARGE', 'PSINDEX', 
'PCTUSED 90 PCTFREE **PCTFREE**'25, 'PCTFREE **PCTFREE**', 'Y', NULL, 'FOR ALL COLUMNS SIZE 1', NULL);
INSERT INTO gfc_part_ranges<sup>26</sup> values('GL',2000,' 2000', '2001,0', NULL<sup>27</sup>, NULL, 'PCTFREE 0', 'PCTFREE 0'<sup>28</sup>);
INSERT INTO gfc_part_ranges VALUES('GL',2001,2001, '2002,0', NULL, NULL, 'PCTFREE 0', 'PCTFREE 0');
INSERT INTO gfc_part_ranges VALUES('GL',2002,2002, '2003,0', NULL, NULL, 'PCTFREE 0', 'PCTFREE 0');
INSERT INTO gfc_part_ranges VALUES('GL',2003,2003, '2004,0', NULL, NULL, 'PCTFREE 0', 'PCTFREE 0');
INSERT INTO gfc_part_ranges VALUES('GL',2004,2004, '2005,0', NULL, NULL, 'PCTFREE 0', 'PCTFREE 0');
INSERT INTO gfc_part_ranges VALUES('GL',2005.0, '2005_BF', '2005,1', NULL, NULL, 'PCTFREE 0', 'PCTFREE 0');
INSERT INTO gfc_part_ranges VALUES('GL',2005.03, '2005_Q1', '2005,4', NULL, NULL, 'PCTFREE 0', 'PCTFREE 0');
INSERT INTO gfc_part_ranges VALUES('GL',2005.06, '2005_Q2', '2005,7', NULL, NULL, 'PCTFREE 0', 'PCTFREE 0');
INSERT INTO gfc_part_ranges VALUES('GL',2005.09, '2005_Q3', '2005,10', NULL, NULL, 'PCTFREE 0', 'PCTFREE 0');
INSERT INTO gfc_part_ranges VALUES('GL',2005.12, '2005_Q4', '2005,999', NULL, NULL, 'PCTFREE 0', 'PCTFREE 0');
INSERT INTO gfc_part_ranges VALUES('GL',2005.99, '2005_CF', '2006,0', NULL, NULL, 'PCTFREE 0', 'PCTFREE 0');
```
INSERT INTO gfc\_part\_ranges VALUES('GL',2006.0, '2006\_BF', '2006,1', NULL, NULL, 'PCTFREE 0', 'PCTFREE 0');

 $24$  The table will be range partitioned on the combination of FISCAL YEAR and ACCOUNTING\_PERIOD. Two columns, but partitioned in a single dimension.

25 By using \*\*PCTFREE\*\*, the value for PCTFREE will come from the value specified in the PeopleSoft meta data from the override value on the object if specified, otherwise from the default on the DDL model.

26 A row is created in GFC\_PART\_RANGES for each range partition.

<sup>27</sup> Tablespaces have not been specified at range partition level, so all partitions will go into the tablespaces specified at TABLE and INDEX level.

28 However, the value for PCTFREE has been overridden on historical partitions that hold data for previous years GL data. This data will not be changed, so it is not necessary to preserve free space in each block. This minimises the number of block reads necessary to access the object.

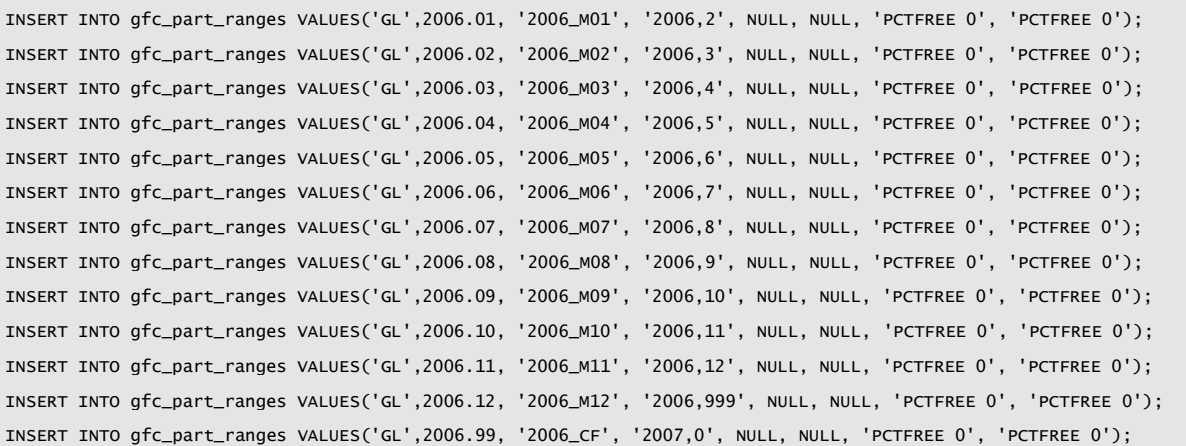

This is an example of how to build a function based index on a table, and then to partition that index, in this case locally partition.

```
-----------------------------------------------------------------------------------------------------------
INSERT data to generate the function based indexed
                              ----------------------------------------------------------------------------------------------------
INSERT INTO gfc_ps_idxddlparm (RECNAME, INDEXID, PARMNAME, PARMVALUE)<sup>29</sup>
VALUES ('LEDGER','Z','LEDGER','Z', 1, 0, 0);
INSERT INTO gfc_ps_keydefn VALUES ('LEDGER','Z',1,'FISCAL_YEAR');
INSERT INTO gfc_ps_keydefn VALUES ('LEDGER','Z',2,'ACCOUNTING_PERIOD');
INSERT INTO gfc_ps_keydefn VALUES ('LEDGER','Z',3,'CASE WHEN BUSINESS_UNIT LIKE ''XXX%'' AND LEDGER = ''USXXXX'' 
THEN ''USXXXX'' ELSE LEDGER END'); 30
INSERT INTO gfc_ps_keydefn VALUES ('LEDGER','Z',4,'DEPTID');
INSERT INTO gfc_ps_keydefn VALUES ('LEDGER','Z',5,'ACCOUNT');
INSERT INTO gfc_ps_keydefn VALUES ('LEDGER','Z',6,'BUSINESS_UNIT');
```
-

<sup>29</sup> Additional index data is added to gfc\_ps\_idxddlparm.

<sup>30</sup> A record is required in gfc\_ps\_keydefn for each column or expression in the index definition. The expression in the third key is used in many reports, so it makes sense to build a function based index onit, but it still leads on FISCAL\_YEAR and ACCOUNTING\_PERIOD, and so is also locally partitioned

#### <span id="page-27-0"></span>**Example Global Payroll Meta-Data**

Some of scripts to build the meta-data for Global Payroll is presented here as an example, with comments and explanations in footnotes. This script is fairly standard for all Global Payroll customers who run their payroll processes streamed.

```
REM gp-partdata.sql
-----------------------------------------------------------------------------------------------------------
--view to identify country extention tables
-----------------------------------------------------------------------------------------------------------
CREATE OR REPLACE VIEW gfc\_installed\_gp<sup>31</sup> AS
SELECT recname,
          rectype, 
         CASE SUBSTR(r.recname,1,5) 
…
               WHEN 'GPGB ' THEN i.INSTALLED GP UK
                WHEN 'GPIE_' THEN i.INSTALLED_GP_IRL
…
                ELSE 'Y'
          END AS installed_gp
FROM psrecdefn r
          ps installation i
WHERE r.rectype IN(0,7) --only SQL tables can be partitioned or rebuilt as GTTs
;
…
```
Most of the temporary tables listed here are in the Payroll Calculation process (GPPDPRUN). If payroll is run streamed multiple concurent processes will share the same tables leading to significant read consistency contention. By converting these tables to Oracle Global Temporary Tables, each session, and therefore each process, will have its own physical copy of each table.

The lists of tables are partly static and partly dynamically generated from PeopleTools and Application meta-data.

```
--insert data to describe temporary tables
--country specific tables for installed country extentions only will be added
                                  ----------------------------------------------------------------------------------------------------
INSERT INTO gfc_temp_tables
SELECT r.recname
FROM gfc_installed_gp r
WHERE r.installed_gp != 'N'
AND r.rectype IN(0,7) --only normal tables can be partitioned
AND (r.recname IN( /*payroll calculation work tables*/
                      'GP_CAL_TS_WRK',
                     'GP_CANC_WRK',
                     'GP_CANCEL_WRK', /*new in 8.4*/
```
<sup>31</sup> This view is used to work out which Global Payroll country extentions are installed. Only country specific result tables for installed country extentions will be partititioned or converted to Global Temporary Tables.

```
'GP_DB2_SEG_WRK', /*new in 8.4*/
'GP_DEL_WRK',
'GP<sub></sub>DEL2_WRK', /*new in 8.4*/
'GP_EXCL_WRK',
'GP_FREEZE_WRK', /*new in 8.4*/
'GP_HST_WRK',
 'GP_JOB2_WRK', /*13.2.2008*/
'GP_MSG1_WRK' ,'GP_MSG3_WRK',
'GP_NEW_RTO_WRK' ,
'GP_OLD_RTO_WRK' ,
'GP_PI_HDR_WRK',
'GP_PYE_HIST_WRK', /*13.2.2008*/
'GP_PYE_HIS2_WRK', /*13.2.2008*/
'GP_PYE_ITER_WRK', /*new in 8.4*/
'GP_PYE_ITR2_WRK', /*new in 8.4*/
'GP_PYE_RCLC_WRK', /*new in hcm9.0 - added 21.5.2008*/
'GP_PYE_STAT_WRK',
'GP_PYE_STA2_WRK', /*13.2.2008*/
'GP_RTO_CRD_WRK', /*20.2.2008*/
'GP_RTO_PRC_WRK' ,
'GP_RTO_TRG_WRK1', /*new in 8.4*/
'GP_RTO_TRGR_WRK',
'GP_SEG_WRK',
'GP_TLPTM_WRK',
'GP_TLSNT_WRK',
'GP_TLTRC_WRK',
'GP_TL_PIGEN_WRK',
'GP_TL_PIHDR_WRK',
'GP_TL_TRG_WRK',
/*pin packager*/
'GP_PKG_ELEM_WRK',
/*GL*/
'GP_ACC_LINE_STG', --added 5.3.2009
'GP_GL_AMT1_TMP' ,'GP_GL_AMT2_TMP',
'GP_GL_DATA_TMP' ,
'GP_GL_DNF_TMP' ,
'GP_GL_MAPI_TMP' ,
'GP_GL_OLD_TMP' ,
'GP_GL_SEG_TMP' ,
'GP_GL_SEGV_TMP' ,
'GP_GL_STO6_TMP' ,
'GP_GL_S7N8_TMP' ,
/*Banking*/
'GP_NET_PAY1_TMP','GP_NET_PAY2_TMP','GP_NET_PAY3_TMP',
'GP_NET_DST1_TMP','GP_NET_DST2_TMP',
'GP_PAYMENT_TMP' ,'GP_PAYMENT2_TMP',
'GP_REV_DLTA_TMP', /*added 9.6.2004*/
'GP_SRC_BNK1_TMP','GP_SRC_BNK2_TMP',
/*Swiss Banking*/
'GPCH_BK_TMP1','GPCH_BK_TMP2',
'GPCH_BK_PMTTYPE',
/*reporting*/
'GPCH_BL_PRINT_T',
'GPCH_BL_PRT',
'GPCH_RP_AL1',
```

```
'GPCH_RP_AL01',
                   'GPCH_RP_AL03' , 'GPCH_RP_AL03_1',
                   'GPCH_RP_AL07_1', 'GPCH_RP_AL07_2', 'GPCH_RP_AL07_3',
                   'GPCH_RP_AL08',
                   'GPCH_RP_AL81' , 'GPCH_RP_AL82' , 'GPCH_RP_AL83',
                   'GPCH_RP_TX01A' ,
                   'GPCH_RP_TX06' , 'GPCH_RP_TX06_01',
                   'GPCH_RP_TX61' , 'GPCH_RP_TX62' , 'GPCH_RP_TX63',
                   'GPCH_RP_FK1A','GPCH_RP_FK2A',
                   'GPCH_RP_0001_01',
                   'GPCH_SRC_BNK',
                   'GPCHAL021_TMP','GPCHAL022_TMP','GPCHAL023_TMP',
                   'GPCHAL024_TMP',
                   'GPCHAL031_TMP',
                   'GPCHAL051_TMP','GPCHAL052_TMP',
                   'GPCHAL071_TMP','GPCHAL072_TMP','GPCHAL073_TMP','GPCHAL074_TMP','GPCHAL075_TMP',
                   'GPCHAL101_TMP','GPCHAL102_TMP',
                   'GPCHSI061_TMP',
                   'GPCHST021_TMP','GPCHST022_TMP','GPCHST023_TMP',
                   'GPCHTX011_TMP','GPCHTX012_TMP',
                   'GPCHTX021_TMP',
                   'GPCHTX061_TMP','GPCHTX062_TMP','GPCHTX063_TMP','GPCHTX064_TMP',
                   'GPGB_PSLIP_ED_D','GPGB_PSLIP_BL_D', /*gpgb_pslip can now be run stream 4.2.2004*/
                   'GPGB_PSLIP_ED_W','GPGB_PSLIP_BL_W',
                   --customer tables
…
                  \lambdaOR r.recname IN(
                  SELECT t.recname<sup>32</sup>
                  FROM psaeappltemptbl t
                  , psaeappldefn a 
                  WHERE a.ae_applid = t.ae_applid 
                  AND a.ae_disable_restart = 'Y' --restart is disabled 
                    AND a.ae_applid IN('GP_PMT_PREP','GP_GL_PREP'
                                     ,'GPGB_PSLIP','GPGB_PSLIP_X', 'GPGB_EDI') /*limited to GP AE processes*/
                  ))
/
```
<sup>&</sup>lt;sup>32</sup> This subquery adds any records that are used as temporary working storage tables in the GP Application Engine programs that can be streamed and that have restart disabled.

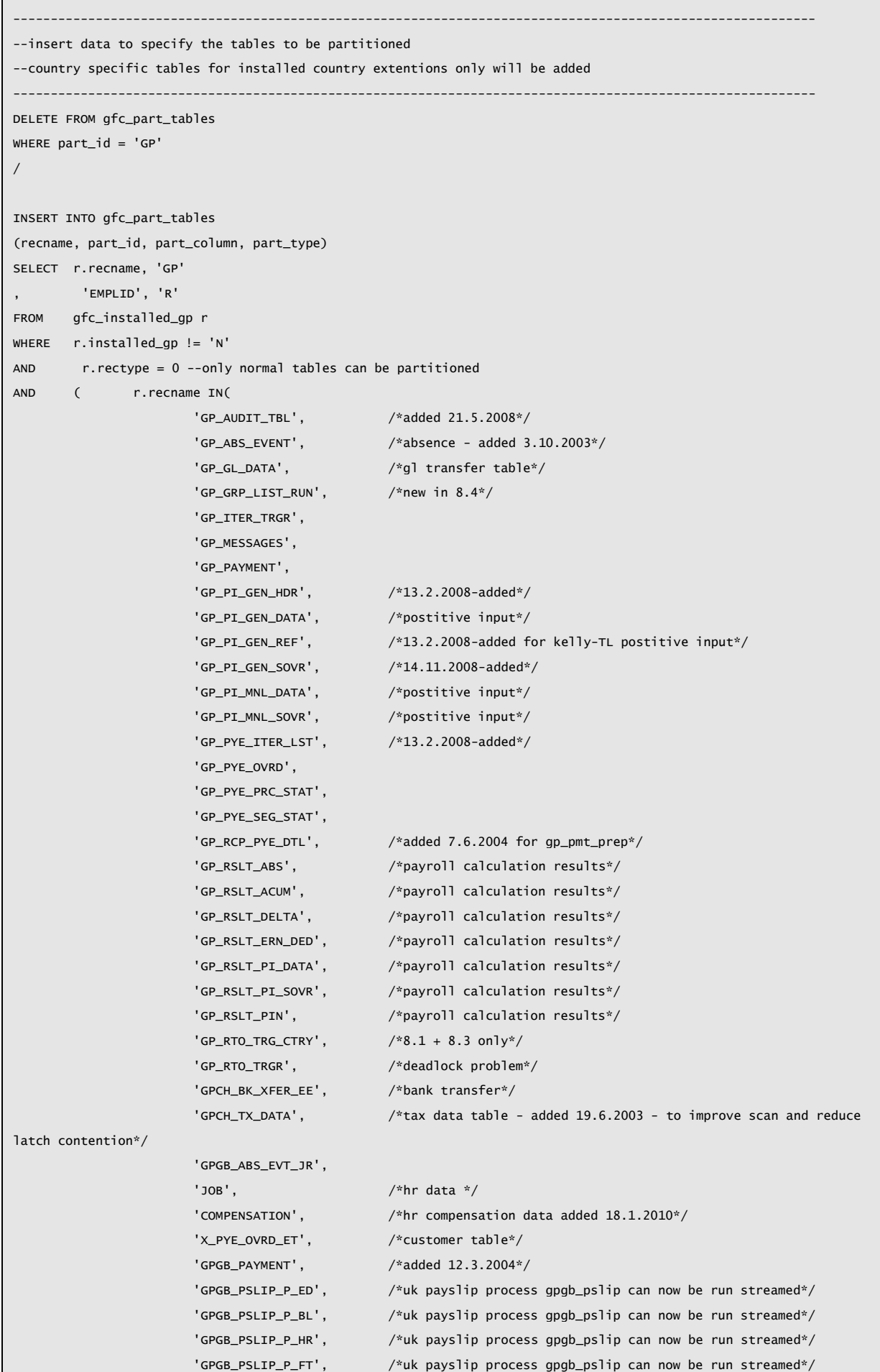

```
'TL_PAYABLE_TIME' /*13.2.2008-added-TL*/
\sim (b) and (b) and (b) and (b) and (b) and (b) and (b) and (b) and (b) and (b) and (b) and (b) and (b) and (b) and (b) and (b) and (b) and (b) and (b) and (b) and (b) and (b) and (b) and (b) and (b) and (b) and (b) and 
                OR r.recname IN( \gamma^*range partition any writable arrays*/
                                                SELECT recname
                                           FROM ps_gp_wa_array33
) and the contract of \mathcal{O}(\mathbb{R}^d)\lambda/
```
Sometimes, the easiest way to remove archived data from the payroll tables is to rebuild them, and exclude the unwanted data. A criterion can be specified for each table, and it gets added to INSERT ... SELECT command. Usually, this is left blank

```
-----------------------------------------------------------------------------------------------------------
--process the filter column here
-UPDATE gfc_part_tables p
SET p.criteria = ''
/
UPDATE gfc_part_tables p
SET p.criteria = 'WHERE cal_run_id >= ''XX2008'''
WHERE EXISTS(
                 SELECT 'x'
                 FROM psrecfield f
                 WHERE p.recname = f.recname
                 and f.fieldname IN('CAL_RUN_ID', 'SRC_CAL_RUN_ID', 'CAL_ID')
                 \mathcal{L}AND p.criteria IS NULL
AND 1=2
;
UPDATE gfc_part_tables p
SET p.criteria = ''
WHERE p.recname IN('JOB','GP_ABS_EVENT','GPGB_ABS_EVT_JR')
;
ttitle 'Filter Conditions'
column recname format a18
column criteria format a60
SELECT recname, criteria
FROM gfc_part_tables 
ORDER BY 1
/
ttitle off
```
-

<sup>33</sup> In Global Payroll some results can be written to what PeopleSoft calls 'writable arrays'. These are separate database tables, and so should also be partitioned.

/

/

The two largest GP result tables are good candidates for list sub-partitioning by calendar group ID. Sometimes, other tables are possible candidates.

----------------------------------------------------------------------------------------------------------- --specify list subpartitioned tables ---------------------------------------------------------------------------------------------------- UPDATE gfc\_part\_tables SET subpart\_type = 'L' , subpart\_column = 'CAL\_RUN\_ID' hash\_partitions =  $0$ WHERE recname IN('GP\_RSLT\_ACUM', 'GP\_RSLT\_PIN' --,'GP\_GL\_DATA' --not always worth subpartitioning --,'GP\_PYE\_SEG\_STAT' -- subpartitioning does not always work well with retro queries --,'GP\_PYE\_PRC\_STAT' -- subpartitioning does not always work well with retro queries --,'GP\_RSLT\_PI\_SOVR', 'GP\_RSLT\_PI\_DATA' --14.2.2008 removed  $\overline{\phantom{a}}$ 

> The storage options can be set keep only a small amount of free space on most of the result tables. However, experience has shown that GP\_PYE\_SEG\_STAT needs about 15% free space because it is updated during the payroll calculation with status information.

```
--set storage options on partitioned objects
-----------------------------------------------------------------------------------------------------------
UPDATE gfc part tables
SET tab_tablespace = 'GPAPP' /*default PSFT tablespace*/
, idx_tablespace = 'PSINDEX' /*default PSFT tablespace*/
         , tab_storage = 'PCTUSED 95 PCTFREE 1'
         , idx_storage = 'PCTFREE 1'
/
UPDATE gfc_part_tables
SET tab_storage = 'PCTUSED 80 PCTFREE 15'
WHERE recname IN('GP_PYE_SEG_STAT')
```
#### <span id="page-33-0"></span>*Global Indexes*

Not all indexes should be locally partitioned. This statement generates meta-data to suppress partitioning of the index if the partitioning key does not appear in the first three columns of the index. The result is a non-partitioned global index.

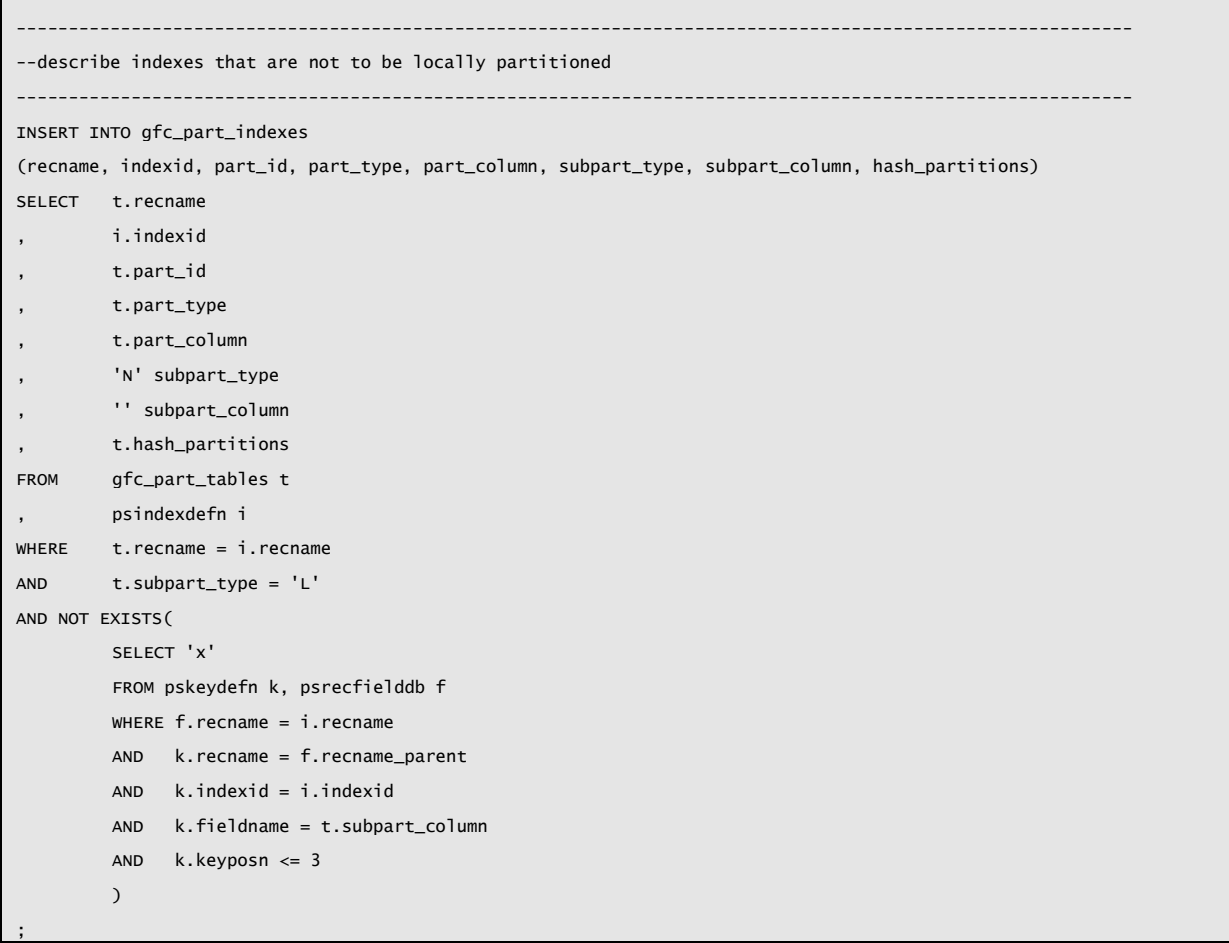

This is another example of an index that should not be partitioned. The meta-data is explicitly inserted.

```
INSERT INTO gfc_part_indexes
(recname, indexid, part_id, part_type, part_column)
VALUES
('TL_PAYABLE_TIME','A','GP','N',' ')
```
/

#### <span id="page-34-0"></span>*Global Payroll Streams*

In Global Payroll, the 'Streams' are defined as ranges of EMPLID in the table PS\_GP\_STRM. The meta-data that describes the range partitions for the payroll tables is derived directly from this table. Thus, once the streams have been defined, the partitioning will automatically match the stream definition, and there will be a 1:1 mapped of payroll process to physical table partition. Thus each block of each partition cannot be updated by more than one process at a time, and there is no possibility of consistent read having to be done by the database in payroll processes. The result is very good scalability of payroll with the number of streams.

```
-----------------------------------------------------------------------------------------------------------
--insert data to specify range partitioning strategry
DELETE FROM gfc_part_ranges
WHERE part_id = 'GP'
/
INSERT INTO gfc_part_ranges 
(part_id, part_no, part_name, part_value)
SELECT 'GP', strm_num
        LTRIM(TO_CHAR(strm_num,'000')) part_name
        , NVL(LEAD(''''||emplid_from||'''',1) OVER (ORDER BY strm_Num),'MAXVALUE') part_value
FROM ps_gp_strm
/
UPDATE gfc_part_ranges34
SET tab_tablespace = 'GPSTRM'||LTRIM(TO_CHAR(MOD(part_no-1,32)+1,'00'))||'TAB'
        , idx_tablespace = 'GPSTRM'||LTRIM(TO_CHAR(MOD(part_no-1,32)+1,'00'))||'IDX'
--SET tab_tablespace = 'GPSTRM'||part_name||'TAB'
--, idx_tablespace = 'GPSTRM'||part_name||'IDX'
--SET tab_tablespace = 'GPTABPART'||part_name||'' 
--, idx_tablespace = 'GPIDXPART'||part_name||''
--, tab_storage = '/*TAB STORAGE*/'
--, idx_storage = '/*IDX STORAGE*/'
WHERE 1=1/
```
-

 $34$  A pair of tablespaces is created for each payroll stream. All the tables for the same stream go into the same tablespace. There is no partiticular performance need for this, but it helps to determine how much I/O came from which stream.

#### <span id="page-35-0"></span>*Function Based Indexes*

Sometimes, it will be necessary to build indexes that are not defined in PeopleSoft. A typical example is a function based index which cannot be defined in PeopleSoft.

-------------------------------------------------------------------------------------------------------------- --insert data to generate the function based indexed ---------------------------------------------------------------------------------------------------- --(recname,indexid,keyposn,fieldname) INSERT INTO gfc\_part\_indexes (recname, indexid, part\_id, part\_type, part\_column, idx\_storage, name\_suffix) VALUES ('TL\_PAYABLE\_TIME','Y','GP','N',' ', 'PCTFREE 1','\_SPARSE');35 INSERT INTO gfc\_ps\_indexdefn (recname, indexid, subrecname, subindexid, platform\_ora, custkeyorder, uniqueflag) VALUES ('TL\_PAYABLE\_TIME','Y','TL\_PAYABLE\_TIME','Y', 1, 0, 0); --(recname,indexid,keyposn,fieldname) INSERT INTO gfc\_ps\_keydefn VALUES ('TL\_PAYABLE\_TIME','Y',1,'DECODE(PAYABLE\_STATUS,''SP'',''SP'',NULL)',1); INSERT INTO gfc\_ps\_keydefn VALUES ('TL\_PAYABLE\_TIME','Y',2,'DECODE(PAYABLE\_STATUS,''SP'',EMPLID,NULL)',1); INSERT INTO gfc\_ps\_keydefn VALUES ('TL\_PAYABLE\_TIME','Y',3,'DECODE(PAYABLE\_STATUS,''SP'',DUR,NULL)',1); INSERT INTO gfc\_ps\_keydefn VALUES ('TL\_PAYABLE\_TIME','Y',4,'DECODE(PAYABLE\_STATUS,''SP'',EMPL\_RCD,NULL)',1); INSERT INTO gfc\_part\_indexes (recname, indexid, part\_id, part\_type, part\_column, idx\_storage, name\_suffix) VALUES ('TL\_PAYABLE\_TIME','Z','GP','L',' ', 'PCTFREE 1','\_SPARSE');36 INSERT INTO gfc\_ps\_indexdefn (recname, indexid, subrecname, subindexid, platform\_ora, custkeyorder, uniqueflag) VALUES ('TL\_PAYABLE\_TIME','Z','TL\_PAYABLE\_TIME','Z', 1, 0, 0); INSERT INTO gfc\_ps\_keydefn VALUES ('TL\_PAYABLE\_TIME','Z',1,'DECODE(PAYABLE\_STATUS,''NA'',''NA'',NULL)',1); INSERT INTO gfc\_ps\_keydefn VALUES ('TL\_PAYABLE\_TIME','Z',2,'DECODE(PAYABLE\_STATUS,''NA'',EMPLID,NULL)',1); INSERT INTO gfc\_ps\_keydefn VALUES ('TL\_PAYABLE\_TIME','Z',3,'DECODE(PAYABLE\_STATUS,''NA'',DUR,NULL)',1); INSERT INTO gfc\_ps\_keydefn VALUES ('TL\_PAYABLE\_TIME','Z',4,'DECODE(PAYABLE\_STATUS,''NA'',EMPL\_RCD,NULL)',1);

> <sup>35</sup> Index PSYTL\_PAYABLE\_TIME\_SPARE will be created on table PS\_TL\_PAYABLE\_TIME. The suffix is added to the index name to eliminate the risk that PeopleTools will attempt to drop it. This index will be a Global non-partitioned index.

<sup>36</sup> Index PSZTL\_PAYABLE\_TIME\_SPARE will also be created on table PS\_TL\_PAYABLE\_TIME. This index will be locally partitioned index.

This is the output generated

```
CREATE INDEX sysadm.psytl_payable_time_sparse ON sysadm.ps_tl_payable_time
(DECODE(PAYABLE_STATUS,'SP','SP',NULL)
,DECODE(PAYABLE_STATUS,'SP',EMPLID,NULL)
,DECODE(PAYABLE_STATUS,'SP',DUR,NULL)
,DECODE(PAYABLE_STATUS,'SP',EMPL_RCD,NULL)
)
TABLESPACE PSINDEX
…
CREATE INDEX sysadm.psztl_payable_time_sparse ON sysadm.ps_tl_payable_time
(DECODE(PAYABLE_STATUS,'NA','NA',NULL)
,DECODE(PAYABLE_STATUS,'NA',EMPLID,NULL)
,DECODE(PAYABLE_STATUS,'NA',DUR,NULL)
,DECODE(PAYABLE_STATUS,'NA',EMPL_RCD,NULL)
\lambdaLOCAL
(PARTITION tl_payable_timez2008l09 TABLESPACE GP2008L09IDX
…
,PARTITION tl_payable_timez2010l13 TABLESPACE GP2010L13IDX
,PARTITION tl_payable_timezz_others
\lambdaTABLESPACE PSINDEX
…
```
#### <span id="page-37-0"></span>*List Partitioning*

The requirements for list partitions vary greatlty from customer to customer. The insert statements do extract the calendar group names from the application tables because the calendars might not have been created at the time when the DBA needs to create the partitions.

Again, the following are examples collected from several sites.

```
-----------------------------------------------------------------------------------------------------------
--insert data to list partitions
-2007 onwards
-----------------------------------------------------------------------------------------------------------
DELETE FROM gfc_part_lists
WHERE part_id = 'GP'
/
INSERT INTO gfc_part_lists37
(part_id, part_no, part_name, list_value)
VALUES ('GP',9999,'Z_OTHERS','DEFAULT')
/
-----------------------------------------------------------------------------------------------------------
--monthly partitions for Pensioners<sup>38</sup>
-----------------------------------------------------------------------------------------------------------
INSERT INTO gfc_part_lists
(part_id, part_no, part_name, list_value)
SELECT 'GP'
         , year
               LTRIM(TO_CHAR(y.year,'0000'))
, ''''||LTRIM(TO_CHAR(y.year,'0000'))||'PM01'','||
          ''''||LTRIM(TO_CHAR(y.year,'0000'))||'PM02'','||
          ''''||LTRIM(TO_CHAR(y.year,'0000'))||'PM03'','||
          ''''||LTRIM(TO_CHAR(y.year,'0000'))||'PM04'','||
          ''''||LTRIM(TO_CHAR(y.year,'0000'))||'PM05'','||
          ''''||LTRIM(TO_CHAR(y.year,'0000'))||'PM06'','||
          ''''||LTRIM(TO_CHAR(y.year,'0000'))||'PM07'','||
          ''''||LTRIM(TO_CHAR(y.year,'0000'))||'PM08'','||
          ''''||LTRIM(TO_CHAR(y.year,'0000'))||'PM09'','||
          ''''||LTRIM(TO_CHAR(y.year,'0000'))||'PM10'','||
          ''''||LTRIM(TO_CHAR(y.year,'0000'))||'PM11'','||
          ''''||LTRIM(TO_CHAR(y.year,'0000'))||'PM12'''
FROM (
         SELECT 2007+rownum as year<sup>39</sup>
         FROM dba_objects
         WHERE rown = 3\overline{)} y
                   -
```
<sup>37</sup> There should always be a DEFAULT list partition. And rows for which the value of the list partitioning column does not match any other partition will go in here. If this was omitted, there would be a risk of an insert or update operation failing with an error, and crashing a process.

38 One list partition per year. Each partition contains 12 calendar group IDs.

39 Partitions will be created for 3 tax years starting with 2008-09.

/

ORDER BY 1,2,3

```
-----------------------------------------------------------------------------------------------------------
--lunar monthly partitions for lunar and weekly^{40}----------------------------------------------------------------------------------------------------
INSERT INTO gfc_part_lists
(part_id, part_no, part_name, list_value)
SELECT 'GP'
         , year+period/100
         , LTRIM(TO_CHAR(y.year,'0000'))||'L'||LTRIM(TO_CHAR(p.period,'00'))
, ''''||LTRIM(TO_CHAR(y.year,'0000'))||'UL'||LTRIM(TO_CHAR( p.period ,'00'))||''','||
          ''''||LTRIM(TO_CHAR(y.year,'0000'))||'UW'||LTRIM(TO_CHAR(4*p.period-3,'00'))||''','||
          ''''||LTRIM(TO_CHAR(y.year,'0000'))||'UW'||LTRIM(TO_CHAR(4*p.period-2,'00'))||''','||
          ''''||LTRIM(TO_CHAR(y.year,'0000'))||'UW'||LTRIM(TO_CHAR(4*p.period-1,'00'))||''','||
          ''''||LTRIM(TO_CHAR(y.year,'0000'))||'UW'||LTRIM(TO_CHAR(4*p.period-0,'00'))||''''
FROM (
         SELECT rownum as period
         FROM dba_objects
         WHERE r_0 rownum r = 14 ) p
, (
         SELECT 2007+rownum as year
         FROM dba_objects
         WHERE rownum \leq 3 --years of list partitions
         \overline{)} v
WHERE period \leq DECODE(y.year, 2023, 14, 13)
ORDER BY 1, 2, 3/
--need to add specific years where W53
UPDATE gfc_part_lists a41
SET a.list_value = a.list_value ||','''||SUBSTR(a.part_name,1,4)||'UW53'''
WHERE a.part_id = 'GP'
AND a.part_name = (
                   SELECT MAX(b.part_name)
                   FROM gfc_part_lists b
                   WHERE a.part_id = 'GP'
                   AND SUBSTR(a.part_name,1,5) = SUBSTR(b.part_name,1,5))
AND (a.part_name LIKE '2013_' OR
          a.part_name LIKE '2023_') -- and others
/
```
-

 $40$  Here, there will be 13 partitions per year, 14 in a lunar leap year. Each period will contain one period for lunar pay cycles, the 4 weekly calendar groups for the same period, and

<sup>&</sup>lt;sup>41</sup> The 53<sup>rd</sup> weekly period will be added to the  $13<sup>th</sup>$  partition for that year.

#### <span id="page-39-0"></span>*Selectively Building Sub-Partitions*

It is not always necessary to build every list partition for every range partition.

```
-----------------------------------------------------------------------------------------------------------
--mapping between ranges and lists
DELETE FROM gfc_part_range_lists
WHERE part_id = 'GP'
/
INSERT INTO gfc_part_range_Lists42
(part_id, range_name, list_name)
SELECT r.part_id, r.part_name, l.part_name
FROM gfc_part_ranges r
      , gfc_part_lists l
WHERE l.part id = r.part id
/
-----------------------------------------------------------------------------------------------------------
--delete range/list combinations that are not needed
-----------------------------------------------------------------------------------------------------------
DELETE FROM gfc_part_range_lists
WHERE build = 'Y'AND ( (list_name like 'IRL%' AND range_name != '01')<sup>43</sup>
      OR (list_name like 'UK%' AND NOT range_name IN('02','03','04','05','06','07','08')))44
AND build = 'Y'AND part_id = 'GP'
/
--Uncomment this if you to just rebuild composite partitioned tables
--DELETE FROM gfc_temp_tables --WHERE RECNAME != ' '
-.
--DELETE FROM gfc_part_tables 
--WHERE subpart_type = 'N'
--RECNAME != 'GP_PYE_SEG_STAT'
--;
```
44 The UK employees are in streams 2 through 8, and not in stream 1, so there is no point having list partitions for UK calendar group IDs in stream 1.

 $42$  For ease of processing a table with ever combination of range and list is built, and then unwanted partitions will be marked.

<sup>43</sup> Here the EMPLIDs of a company's Irish employees always fell into stream 1. So we don't want to build the list partitions for the Irish Calendar Group IDs in any stream other than stream 1. If we did they would be empty. The Irish payroll is not streamed, but it is still advantageous to have separate list sub-partitions for each period.

#### <span id="page-40-0"></span>*Setting Context Values*

The final part of the meta-data is to set site specific settings in the context via another public procedure in the *gfc\_pspart* package (see [SET\\_DEFAULTS](#page-49-1) Procedure on page [50\)](#page-49-1).

----------------------------------------------------------------------------------------------------------- --set gfc\_pspart defaults ---------------------------------------------------------------------------------------------------- set serveroutput on buffer 1000000000 execute gfc\_pspart.set\_defaults(p\_read\_all=>'XXX\_READ\_ONLY'); execute gfc\_pspart.set\_defaults(p\_update\_all=>'XXX\_UPDATE'); execute gfc\_pspart.set\_defaults(p\_roles => 'Y'); execute gfc\_pspart.set\_defaults(p\_ddlenable=>'BEGIN psft\_ddl\_lock.set\_ddl\_permitted(TRUE); END;'||CHR(10)||'/');45 execute gfc\_pspart.set\_defaults(p\_ddldisable=>'BEGIN psft\_ddl\_lock.set\_ddl\_permitted(FALSE); END;' ||CHR(10)||'/'); execute gfc\_pspart.display\_defaults;

#### <span id="page-40-1"></span>*Globally Partitioned Indexes*

1

Globally partitioned indexes must have a MAXVALUE partition specified. So in this case the range partition definition for TL is copied to TLMAX, and a MAXVALUE partition is added.

```
--TLMAX is identical to TL but has maxvalue to support globally partitioned indexes
INSERT INTO gfc_part_ranges 
(part_id, part_no, part_name, part_value, tab_tablespace, idx_tablespace)
SELECT 'TLMAX', part_no, part_name, part_value, tab_tablespace, idx_tablespace
FROM gfc_part_ranges
WHERE part_id = 'TL'
/
INSERT INTO gfc_part_ranges 
(part_id, part_no, part_name, part_value)
VALUES
('TLMAX', 9999, 9999, 'MAXVALUE')
/
```
execute gfc\_pspart.set\_defaults(p\_ddlenable => 'ALTER TRIGGER psft\_ddl\_lock DISABLE'||CHR(10)||'/'); execute gfc\_pspart.set\_defaults(p\_ddldisable => 'ALTER TRIGGER psft\_ddl\_lock ENABLE'||CHR(10)||'/');

<sup>&</sup>lt;sup>45</sup> If you still want to disable the entire trigger, the put the ALTER TRIGGER command in these settings.

1

/

#### <span id="page-41-0"></span>**Example Time & Labor Meta-Data**

#### <span id="page-41-1"></span>*Archiving Time-Based Range Partitioning*

UPDATE gfc\_part\_tables SET  $\arch_f \tag{46} 46$ arch\_schema = 'PSARCH'47 WHERE part\_id IN('SCH') OR recname IN('AUDIT\_SCH\_TBL') / UPDATE gfc\_part\_tables SET noarch\_condition = 'sch\_adhoc\_ind = ''1'''48 WHERE recname IN('SCH\_DEFN\_TBL','SCH\_DEFN\_DTL','SCH\_DEFN\_ROTATN','SCH\_DEFN\_SHFT')

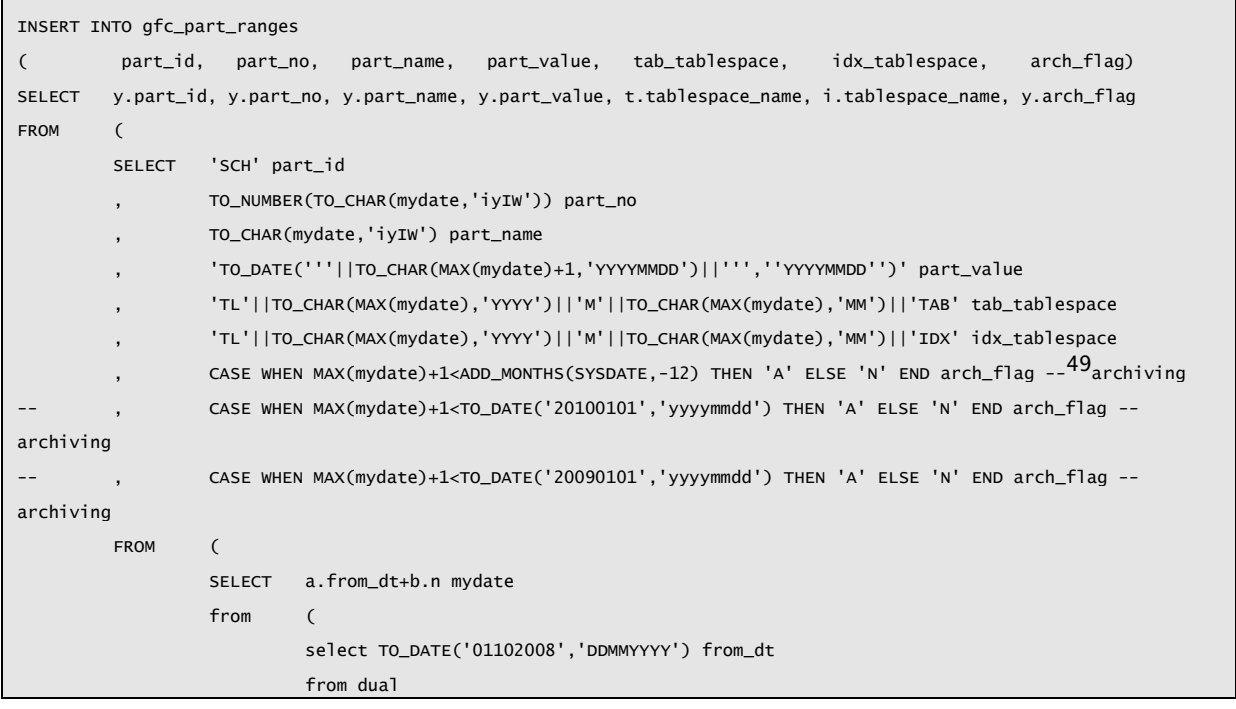

46 Tables to be archived or purged by dropping partitions can be identified in the meta data.

<sup>47</sup> In this case the data will be moved to an archive table with the same name but in a different schema.

48 Sometimes it is necessary to preserve data that would otherwise be removed by partition exchange. The NOARCH\_CONDITION column can be used to hold the logical criteria to select data to be retained. GFC\_PSPART does not use this directly, but the partition exchange package also uses the GFC\_PSPART meta-data.

<sup>49</sup> The archive flag on GFC\_PART\_RANGES indicates which range partitions should be archived. Note that partitions will only be archived if both the GFC\_PART\_TABLES.ARCH\_FLAG and GFC\_PART\_RANGES.ARCH\_FLAG are set.

```
) a
                  , (
                          select rownum n
                          from dual
                          connect by level <= (SYSDATE-TO_DATE('20081107','yyyymmdd'))
                          ) b
                 ) x
         WHERE mydate >= TO_DATE('20081107','yyyymmdd')
         GROUP BY TO_CHAR(mydate,'iyIW')
         HAVING MIN(mydate) < TO_DATE('20120501','yyyymmdd')
        ) y
         left outer join dba_tablespaces t on t.tablespace_name = y.tab_tablespace
        left outer join dba_tablespaces i on i.tablespace_name = y.idx_tablespace
ORDER BY 1,2,3
/
```
# <span id="page-43-0"></span>Meta-Data Report

<span id="page-43-1"></span>Part of the partdata.sql script generates a report of the meta-data that contains a number of sections

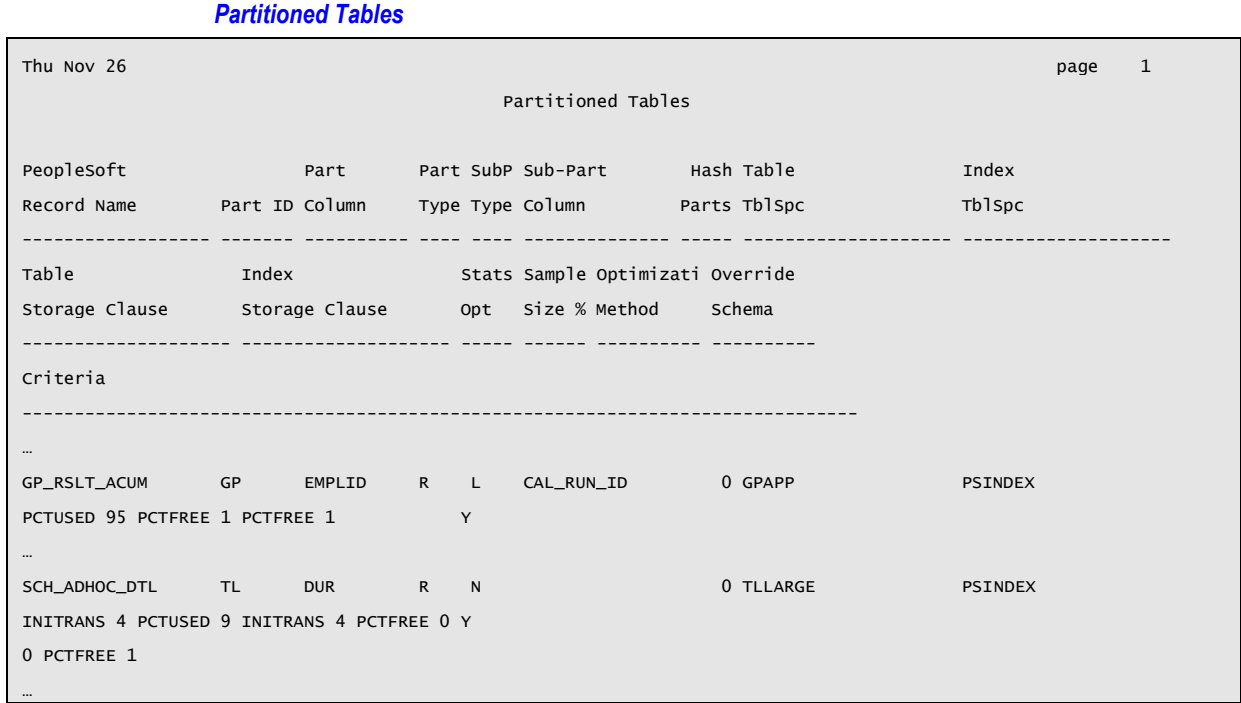

## <span id="page-43-2"></span>*Range Partitioning*

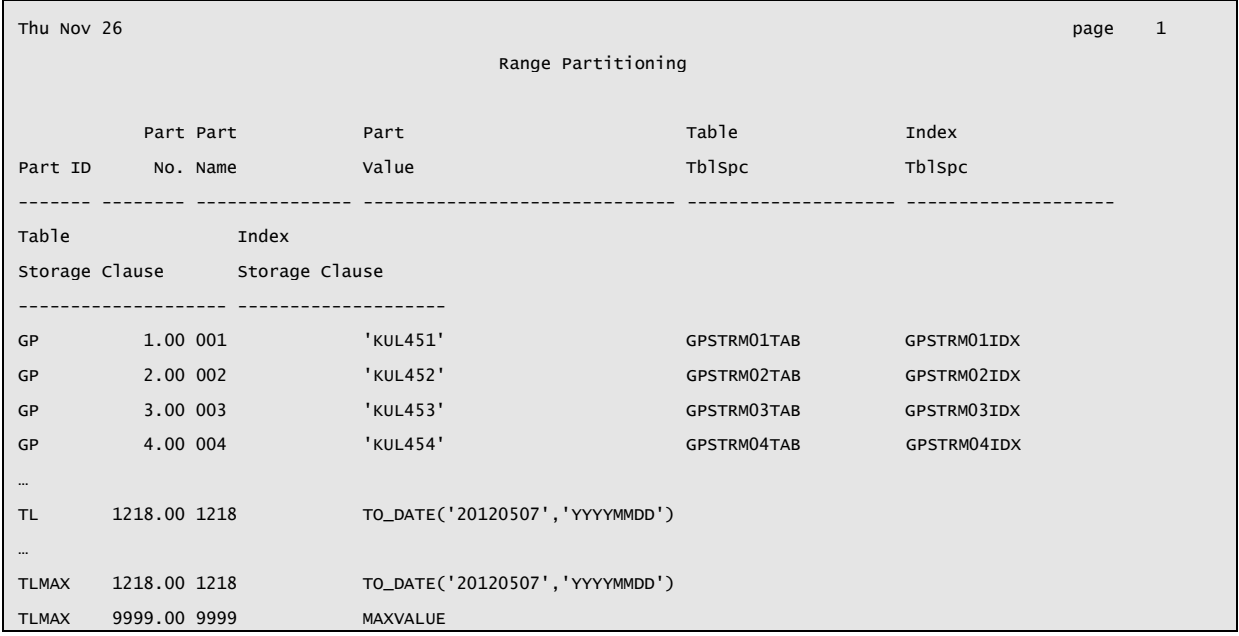

<span id="page-44-0"></span>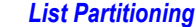

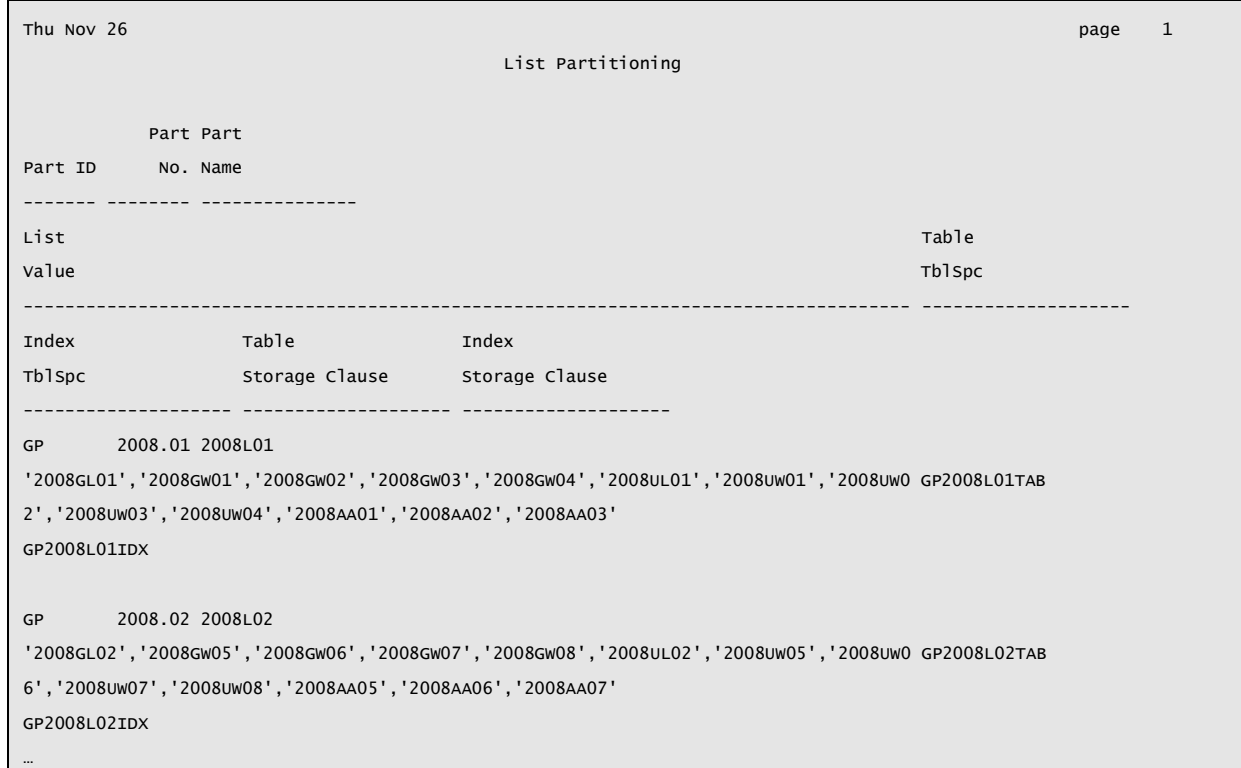

## <span id="page-44-1"></span>*Global and Globally Partitioned Indexes*

-

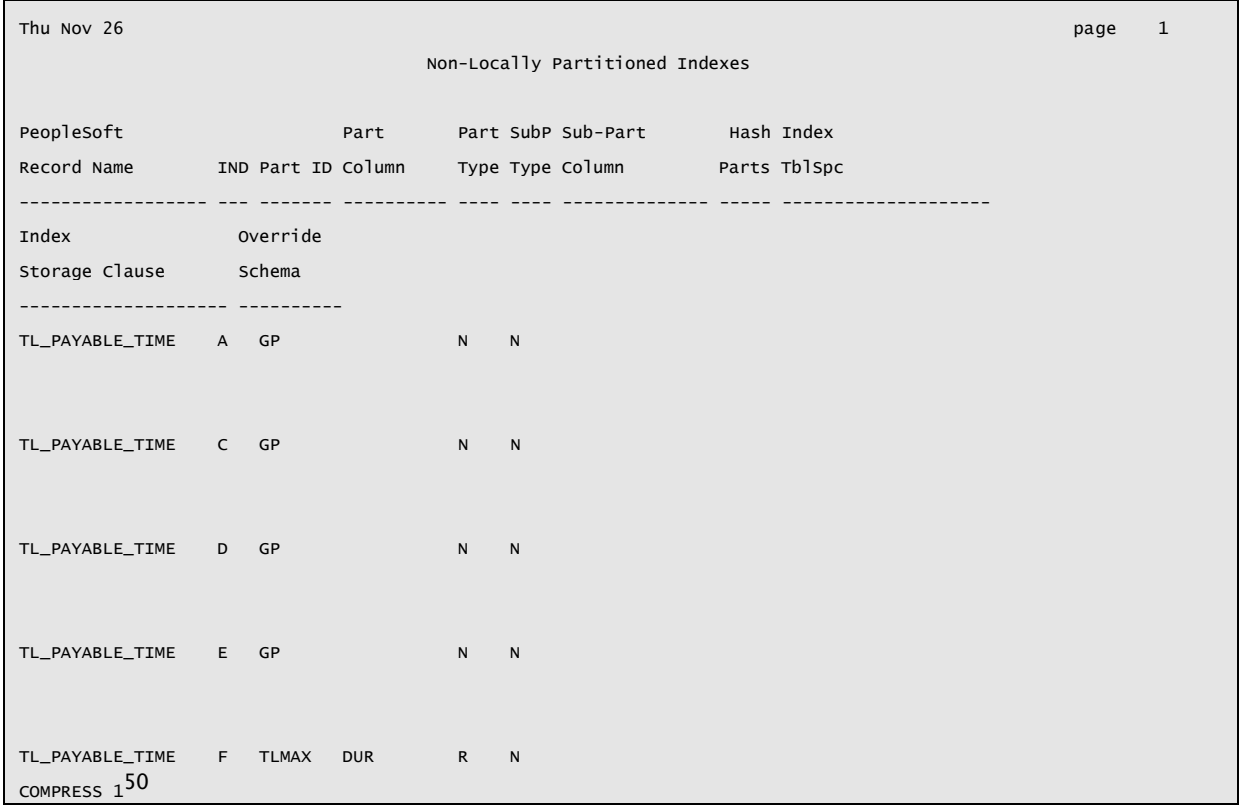

50 Note that globally partitioned indexes must have an unlimited upper range, so the last value must use a MAXVALUE operator.

#### <span id="page-45-0"></span>*Specified Tablespaces*

It is useful to be able to tell the DBAs which tablespaces are required.

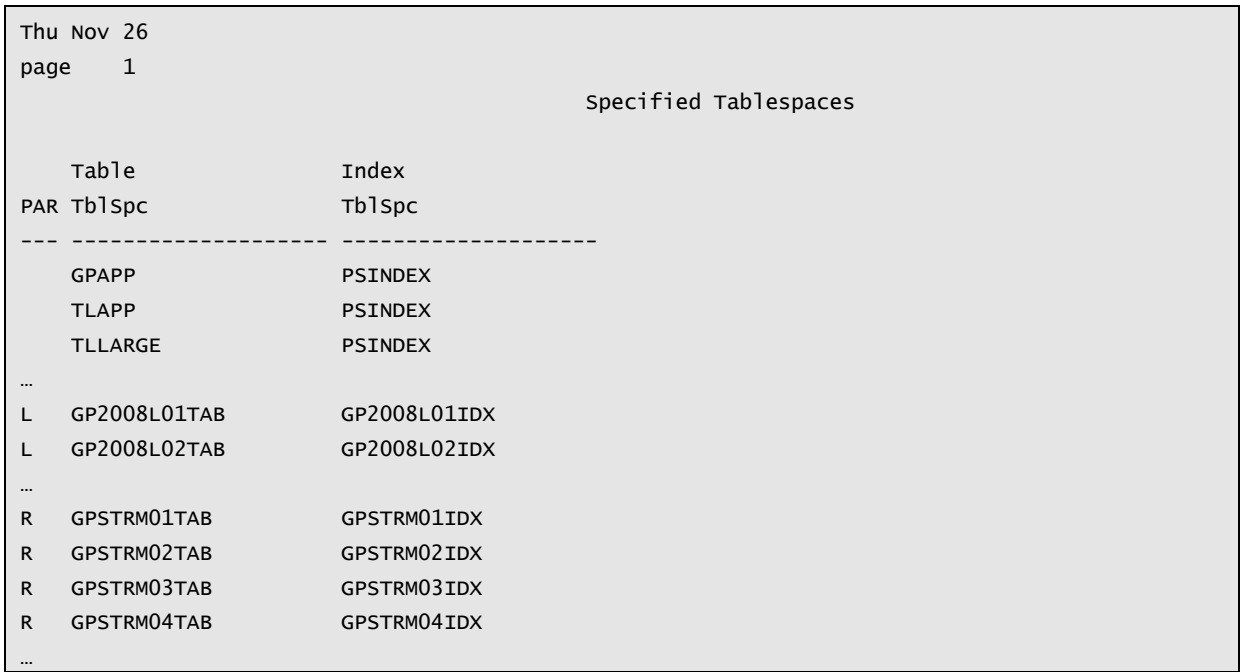

This section lists the tablespaces that are referenced in the meta data, and that have not beein built.

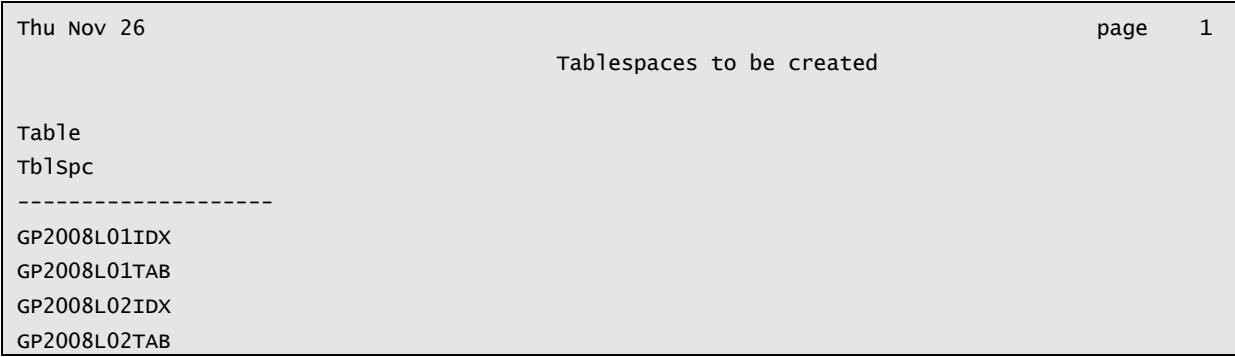

# <span id="page-46-0"></span>**Package GFC\_PSPART**

The GFC\_PSPART contains a number of public procedures that can be called.

## <span id="page-46-1"></span>BANNER Procedure

This procedure prints the copyright message.

*Syntax*

gfc\_pspart.banner;

There are no parameters to this procedure.

GFC\_PSPART - Partitioned/Global Temporary Table DDL generator for PeopleSoft (c)Go-Faster Consultancy Ltd. [www.go-faster.co.uk](http://www.go-faster.co.uk/) 2001-2009

> NB: This procedure outputs via DBMS\_OUTPUT. You will need to *set serveroutput on* in SQL\*Plus to obtain any output.

# <span id="page-47-0"></span>DISPLAY\_DEFAULTS Procedure

This procedure prints the value of all the parameters in the system context (see [Context](#page-23-0) on page [24\)](#page-23-0).

#### *Syntax*

gfc\_pspart.display\_defaults;

There are no parameters to this procedure.

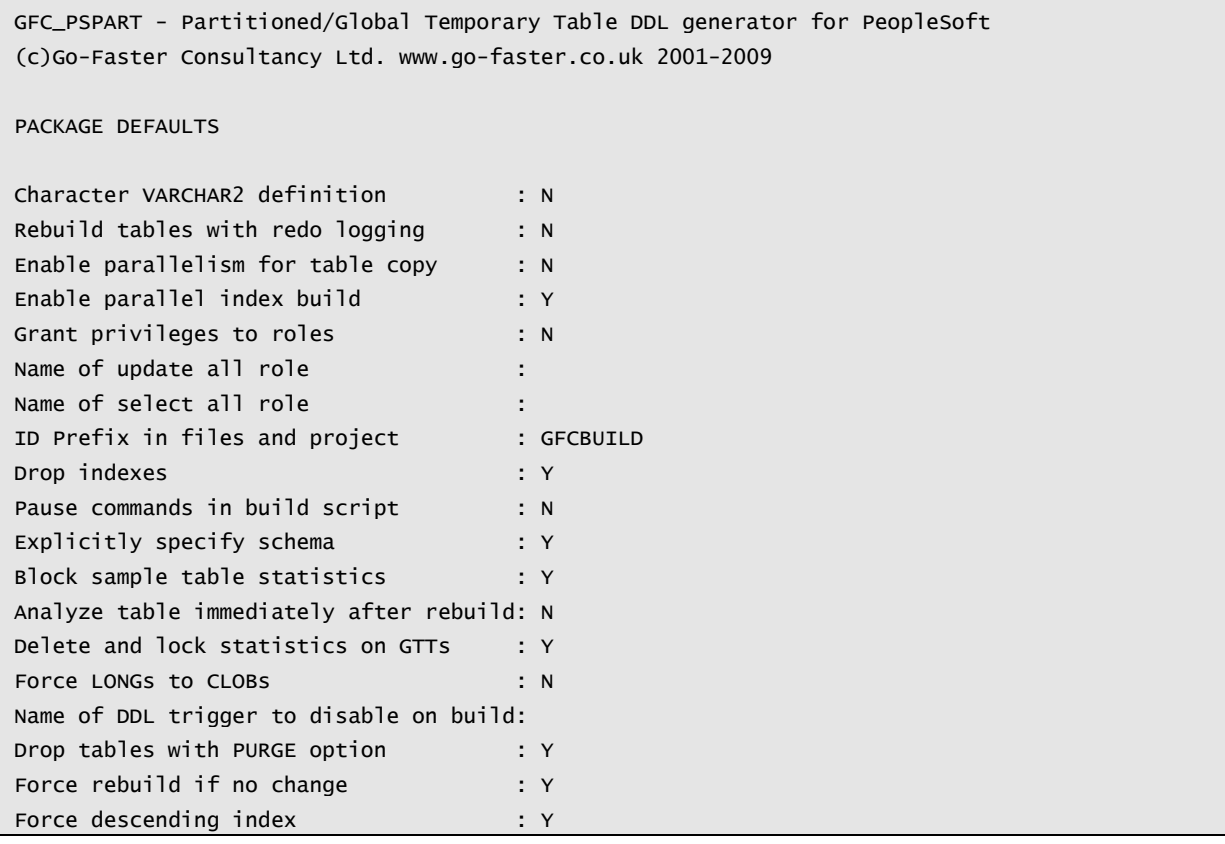

NB: This procedure outputs via DBMS\_OUTPUT. You will need to *set serveroutput on* in SQL\*Plus to obtain any output.

# <span id="page-48-0"></span>HISTORY Procedure

This procedure lists the change history to the package.

#### *Syntax*

gfc\_pspart.history;

There are no parameters to this procedure.

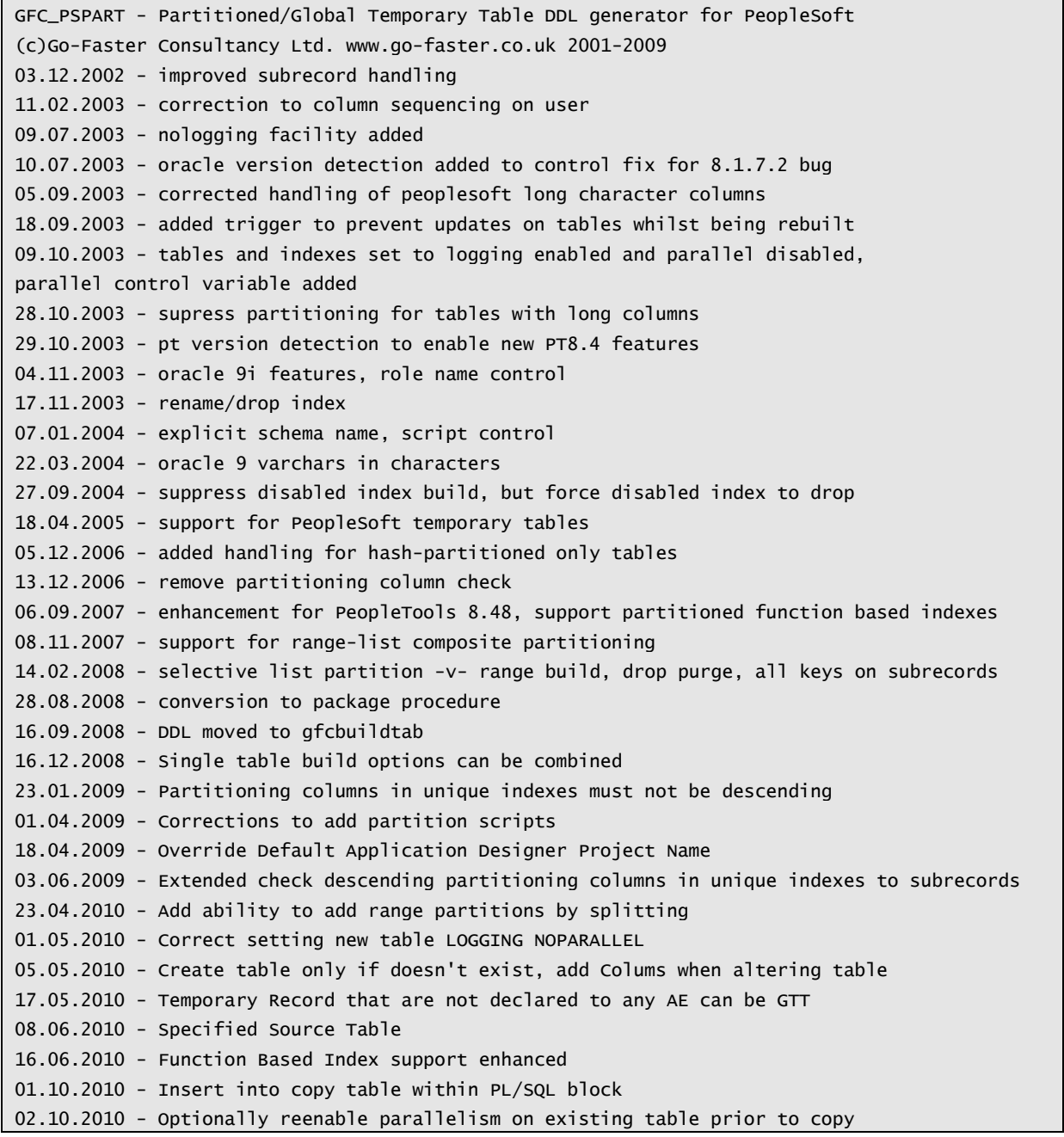

NB: This procedure outputs via DBMS\_OUTPUT. You will need to *set serveroutput on* in SQL\*Plus to obtain any output.

# <span id="page-49-0"></span>RESET\_DEFAULTS Procedure

This procedure resets the variables in the system context back to their default values (see page [21\)](#page-19-1).

#### *Syntax*

gfc\_pspart.reset\_defaults;

There are no parameters to this procedure.

## <span id="page-49-1"></span>SET\_DEFAULTS Procedure

This procedure permits one or more variables in the system context to be set. This values are persistent.

#### *Syntax*

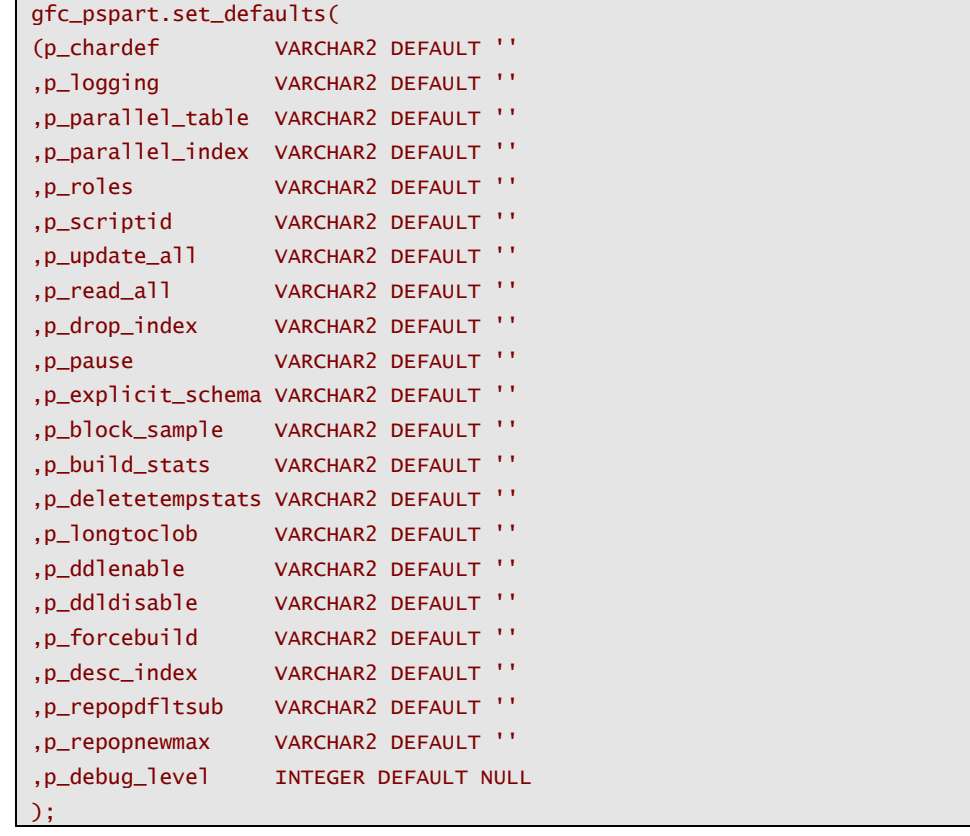

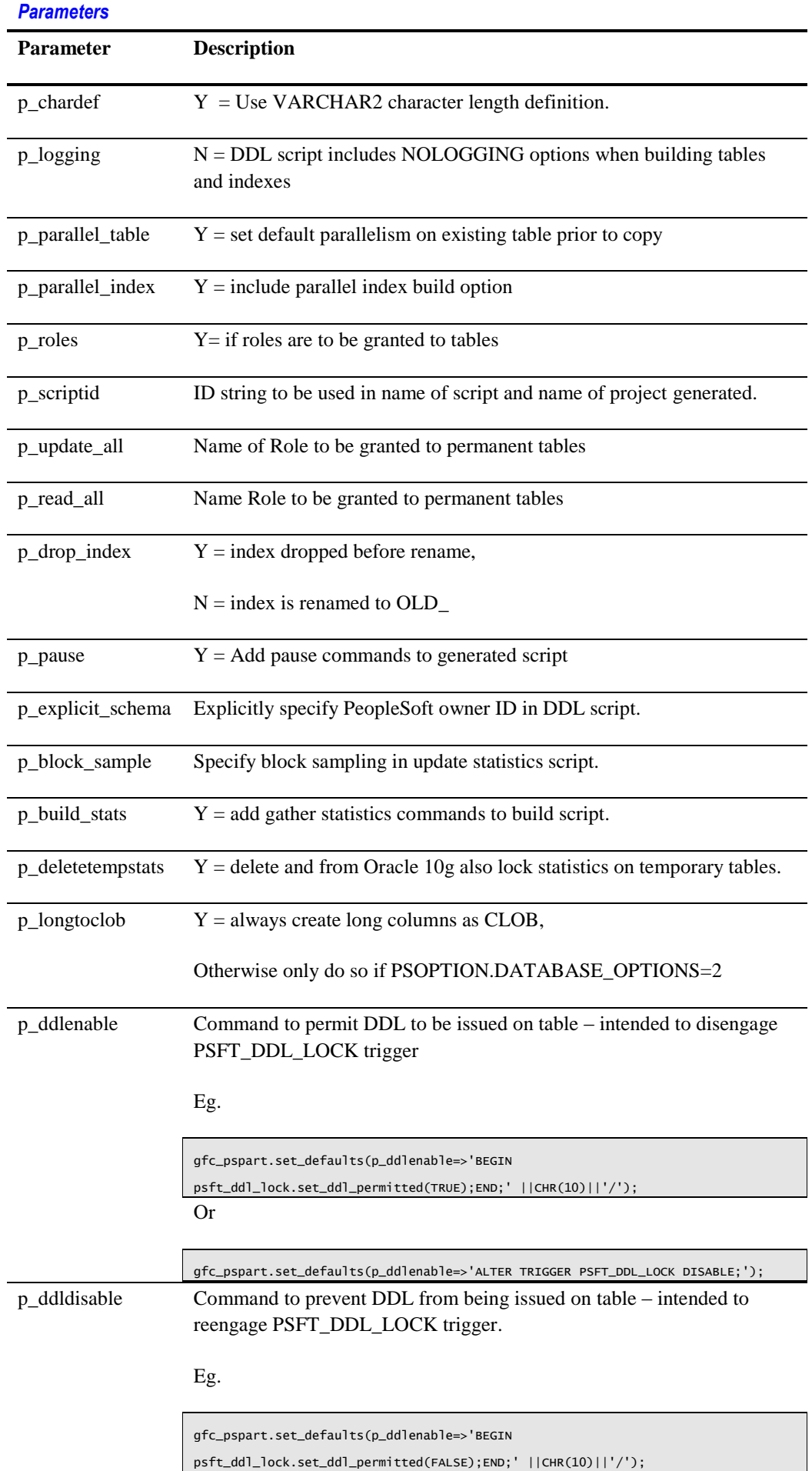

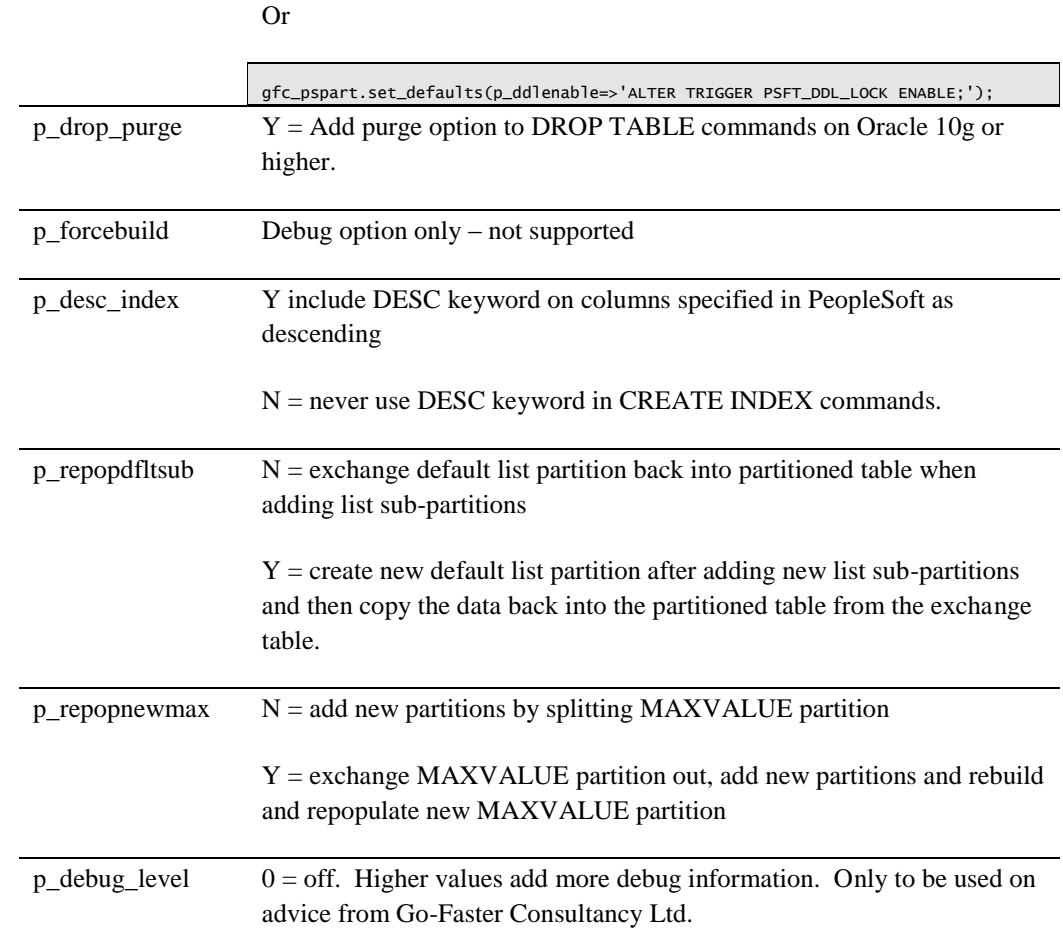

# <span id="page-51-0"></span>TRUNCATE\_TABLES Procedure

This procedure clears out the working storage and meta-data tables

#### *Syntax*

gfc\_pspart.truncate\_tables (p\_all BOOLEAN DEFAULT FALSE );

## *Parameters*

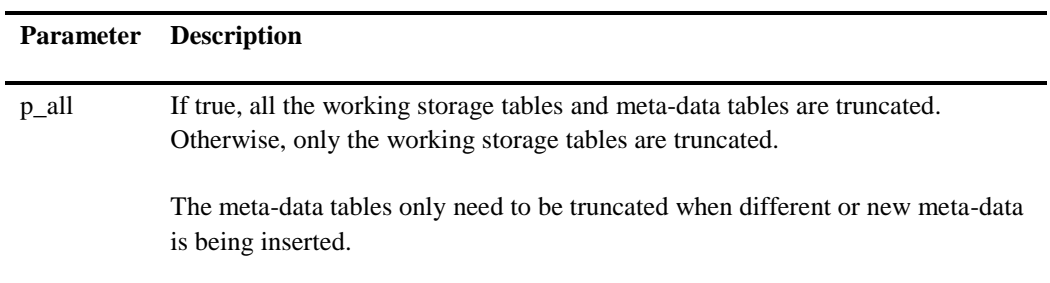

# <span id="page-52-0"></span>SPOOLER Function

This function can be used to spool

#### *Syntax*

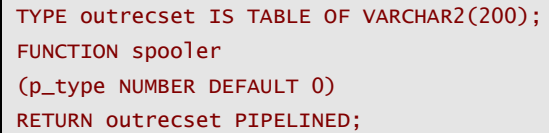

#### <span id="page-52-1"></span>*Parameters*

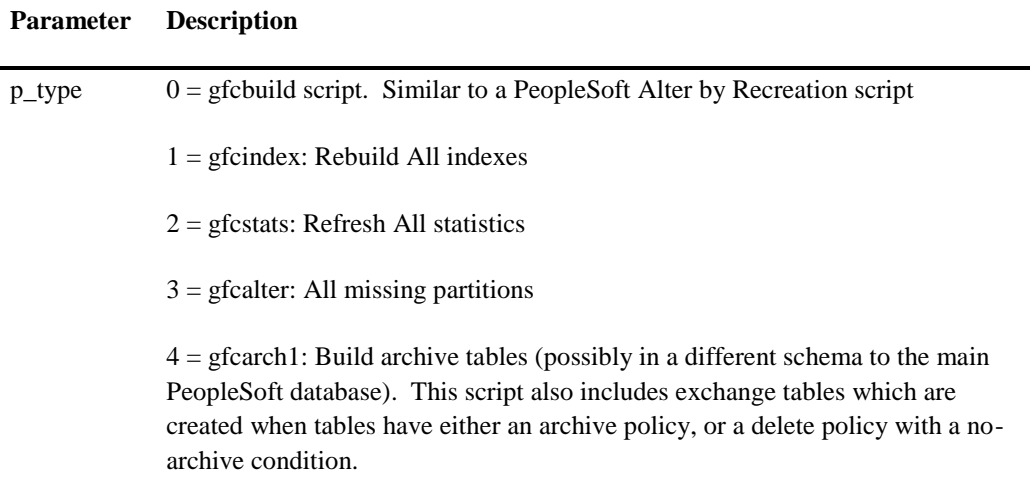

5 = gfcarch2: Grant privileges on PeopleSoft tables to archive schema

#### *Example*

```
rem gfcbuildspool.sql
rem (c) Go-Faster Consultancy Ltd.
rem 17.9.2008 - moved spool commands from gfcbuild.sql to this script 
column line format a254
set head off feedback off echo off verify off pages 0 lines 1024 trimspool on
set termout off
column SPOOL_FILENAME new_value SPOOL_FILENAME
select LOWER('gfcbuild_'||MAX(dbname)||'.sql') SPOOL_FILENAME from ps.psdbowner where 
UPPER(ownerid) = user;
spool &&SPOOL_FILENAME
undefine SPOOL_FILENAME
select * from table(gfc_pspart.spooler(0));
spool off
…
```
# <span id="page-53-0"></span>MAIN Procedure

The main procedure generates all the DDL for all the tables specified. The three parameters specific tables or groups of tables, so that only a subset of the records specified in the metadata can be built.

#### *Syntax*

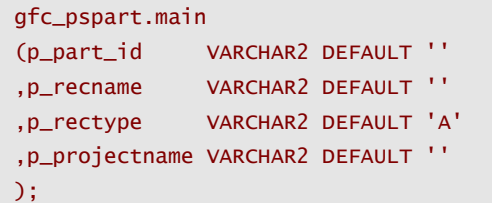

#### *Parameters*

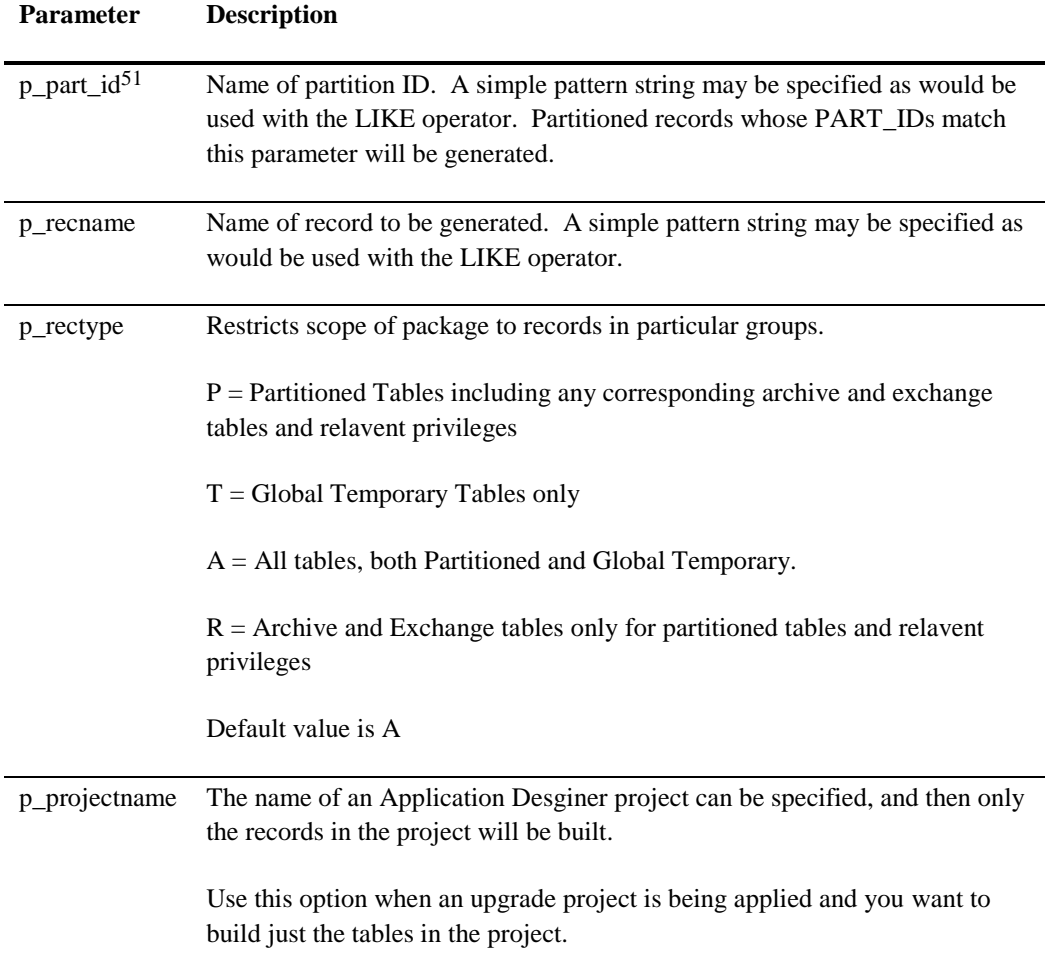

1

<sup>&</sup>lt;sup>51</sup> Added 11<sup>th</sup> February 2013